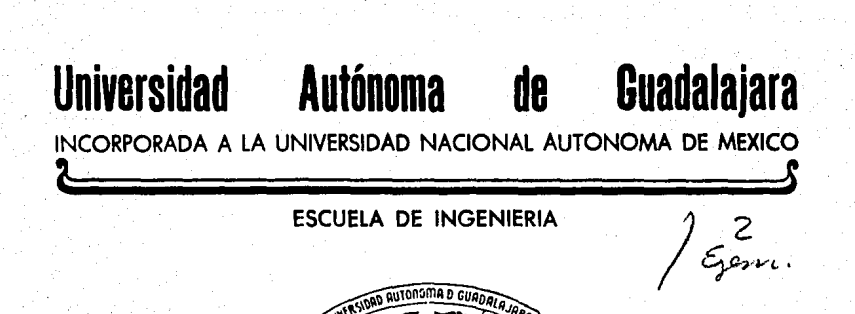

Mantenimiento y Diagnóstico de Transformadores de Potencia por medio de un Programa en Computadora.

TESIS CON FALLA DE ORiGEN

# TESIS PROFESIONAL

QUE PARA OBTENER EL TITULO DE INGENIERO MECANICO ELECTRICISTA P  $\mathsf{P} \in \mathsf{R}$  . Existing  $\mathsf{S} \subset \mathsf{E}$  , and  $\mathsf{N} \subset \mathsf{R}$  ,  $\mathsf{P} \subset \mathsf{A}$ GREGORIO OREJAS FONG GUADALAJARA, JAL. 1984

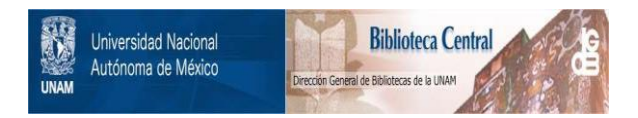

# **UNAM – Dirección General de Bibliotecas Tesis Digitales Restricciones de uso**

# **DERECHOS RESERVADOS © PROHIBIDA SU REPRODUCCIÓN TOTAL O PARCIAL**

Todo el material contenido en esta tesis está protegido por la Ley Federal del Derecho de Autor (LFDA) de los Estados Unidos Mexicanos (México).

El uso de imágenes, fragmentos de videos, y demás material que sea objeto de protección de los derechos de autor, será exclusivamente para fines educativos e informativos y deberá citar la fuente donde la obtuvo mencionando el autor o autores. Cualquier uso distinto como el lucro, reproducción, edición o modificación, será perseguido y sancionado por el respectivo titular de los Derechos de Autor.

### I N D I C E

PAGS. 1 .

INTRODUCCION.

CAPITULO I. FORMULACION DEL PROBLEMA. 3

CAPITULO II. ANALISIS DEL PROBLEMA. 4

CAPITULO III. ESTUDIO Y SELECCION DE AL· TERNATIVAS A UNA SOLUCION. 3B

CAPITULO IV. MODELO DEL PROGRAMA. 84

CONCLUSIONES. 88

BIBLIOGRAFIA. 89

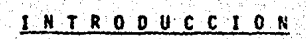

El objetivo de este estudio es el de proporcionar un programa que sea practico y eficiente, el cual conjunta • ideas y experiencias en la realización de pruebas a los • transformadores de potencia. Unifica criterios, en la de terminación de las condiciones que guardan los materiales que integran los aislamientos de los transformadores y normalizamos la interpretación de resultados en el progra ma, de tal manera que este juzga y detecta las condicio nes de degradaci6n, envejecimiento y contam1nacl6n de los mismos.

Es de vital importancia la confiabilidad y calidad del programa, asf como la realización de las pruebas para que este nos dé un diagn6stico acertado, por eso es que daremos una eficiente y práctica explicación de cada unade las pruebas que vamos a analizar. Revisando detenidamente los efectos atmosféricos que influyen y afectan la toma de lecturas, junto con las precauciones necesarias • para evitar resultados erróneos.

En este programa se seleccionarán parametros, que de ben cumplir los transformadores para poderse poner en ser vicio o que continúen proporcionandolo, esta comparaci6nse llevará a cabo entre los datos que tiene el programa y los resultados de las pruebas aplicadas al transformador. En caso de que los resultados de las pruebas no vayan de acuerdo a los parámetros estipulados, el programa sera ca páz de proporcionar una respuesta que defina que parte te nemos que investigar del transformador y como debemos de proceder en base a estudios y la experiencia adquiridos con la familiarizaci6n de las pruebas.

Asicionalmente el programa llevará un curriculum des de el momento en que se puso por primera vez en servicio-. el transformador, así como un registro de las pruebas y

l.

# maniobres que se han llevado en el mismo .

•

z

CAPITULOI.

 $\mathcal{A}_{\mathcal{A}}$ 

La gran cantidad de transformadores de potencia que se maneja en "Comisi6n Federal de Electricidad" nos ha conducido *i* realizar un estudio que facilite la labor de mantenimiento y archivo de cada uno de los transformado res.

Es de gran importancia para la empresa conocer la vida de servicio de cada uno de los transformadores que tiene en uso, así como realizar métodos prácticos y efi cientes que nos proporcionen informaci6n cuando ésta seanecesaria de cada transformador.

Además es necesario actualizar los métodos de archi vo ya que actualmente se maneja el sistema de "Carpetas de Archivo" que va aumentando conforme se va poniendo más transformadores en servicio. Es sumamente necesario archi var esta información de una manera más práctica y con mas detalle de cada maniobra que se ha realizado en cada una de las unidades puestas en servicio.

Adicionalmente pocas personas son las que están capacitadas para dar una interpretación de los resultados de las pruebas aplicadas a cada transformador u se preten de unificar la experiencia adquirida, los procedimientosque se han seguido en la soluci6n de diversas situaciones de una manera rápida y accesible.

Mejorar los programas de mantenimiento con el prop6 sito de detectar fallas peligrosas en los aislamientos, an tes de que la falla ocurra, de esta manera previene pérdi das de servicio y permite el reacondicionamiento oportuno de los aislamientos que están sujetos a los efectos de agentes destructivos como el agua, el calor, efecto, coro na, etc...

3

#### n.  $\mathbf{c}$ 0. p

El presente analisis pretende abarcar las restri cciones, criterios y especificaciones a que está sujetonuestro estudio de acuerdo a los recursos disponibles.

Como se coment6 anteriormente nuestro objetivo es el de realizar un programa en computadora que mejore la tarea en el mantenimiento de transformadores de potencia.

Para lograr un an61isis m4s riguroso primeramente analizaremos nuestro problema desde el punto de vista eléctrico.

Existe gran cantidad de pruebas electricas que se le pueden efectuar a un transformador, pero estamos restringidos porque muchos instrumentos de medición no son portátiles y solo se utilizan en laboratorio, lo cual di ficulta la toma de lecturas al efectuar las pruebas en el campo.

Actualmente "Comisión Federal de Electricidad" cuen ta con dispositivos de medición port6tiles que sf satisfacen nuestras necesidades pára lograr nuestro prop6sito. Además esta empresa cuenta con gran experiencia e informaci6n al respecto.

Las pruebas que nosotros utilizaremos para determinar si un transformador est6 en posibilidades de seguirprestando servicio son las siguientes: prueba de resis tencia, de aislamiento, prueba de factor de potencia, prue ba del aceite, prueba de corriente de excitación, prueba de collar y prueba de boquillas. Las caracteristicas principales de las pruebas mencionadas anteriormente ser6n explicadas al final de este capftulo.

El Depto. de Transmisi6n y Lineas de C.F.E., tienea su cargo cientos de transformadores de potencia a los cuales tiene que prestales servicio de mantenimiento con

4

-tinuamente. Debido a la gran cantidad de datos que arroja este proceso de mantenimiento es necesario un medio económico que almacene, maneie a altas velocidades y procese información para poder mejorar este servicio.

La computadora es el medio o la herramienta que nosayuda a almacenar y recuperar información donde hav demasiados objetos. Además busca y procesa información mucho más rápido que el trabajo humano.

Ahora nuestro objetivo es el de construir un programa (sistema) práctico y eficiente que conjunte todos aque llos conocimientos eléctricos necesarios para poder melorar el servicio de mantenimiento.

En éste programa se seleccionarán prámetros que de ben de cumplir los transformadores para poderse poner en servicio o que continúen proporcionándolo. Esta compara ción se llevará a cabo entre los datos que tiene el pro grama y los resultados de las pruebas aplicadas al transformador. En caso de que los resultados de las pruebas no vayan de acuerdo a los parámetros estipulados, el programa será capáz de proporcionar una respuesta que defina que parte tenemos que investigar y como debemos de proceder en base a estudios y la experiencia adquiridos con la familiarización de las pruebas.

Adicionalmente el programa llevará un curriculum desde el momento en que se puso por primera ocasión en servi cio el transformador, así como un registro de las pruebas y maniobras que se han llevado en el mismo.

A continuación se describe y define en términos gene rales la: prueba de resistencia de aislamiento, prueba de factor de potencia, prueba del aceite, prueba de corriente de excitaci6n, prueba del collar, prueba de boquilla. Se revisan los efectos que afectan o cambian dichas pruebas y se recomienda el uso de métodos y conexiones para medirlas, junto con algunas de las precauciones necesa rias para evitar resultados err6neos.

#### RESISTENCIA DE AISLAMIENTO

La resistencia de aislamiento se define como la re sistencia (en megohms) que ofrece un aislamiento al aplicarle un voltaje de corriente directa durante un tiempo dado, medido a partir de la aplicación del mismo; como re ferencia se utilizan los valores de 1 a 10 minutos.

#### Corriente de Aislamiento.

A la corriente resultante de la aplicación del volta je de corriente directa a un aislamiento, se le denominacorriente de aislamiento y consiste de dos componentes principales:

- a) La corriente que fluye dentro del volumen de aisla miento compuesta de:
	- 1) Corriente Capacitiva: Es una corriente de magnitud comparativamente alta y de·corta dura cl6n, que decrece r4pldamente a un valor des preciable (generalmente un tiempo máximo de 15 segundos).
	- 2) Corriente.de Absorción dieléctrica: Esta co rriente decrece gradualmente con el tiempo des de un valor relativamente alto a 'un valor cercano a cero, siguiendo una función exponencial.

Esta corriente tarda desde unos cuantos minu tos a varias horas en alcanzar un valor despre ciablc.

3) Corriente de conducci6n irreversible. Esta corriente fluye a través del aislamiento y es practlcamente constante y predomina después que la corriente de absorción se hace insignificante.

b) La corriente que fluye sobre la superficie del aislamiento y que se conoce como corriente de fuga.. Esta corriente al igual que la de conducción permanece constante y ambas constituyen el factor primario para juzgar las condiciones de aislamien to.

#### ABSORCION DIALECTRICA.

La resistencia varia directamente con el espesor del aislamiento e inversamente al area del mismo; cuandorepentinamente se aplica un voltaje de corriente directa-ª un aislamiento, la resistencia se inicia con un valor bajo y gradualmente va aumentando con el tiempo hasta estabilizarse.

A la curva obtenida cuando se grafican valores de resistencia de aislamiento contra tiempo se le denomina curva de absorci6n dieléctrica y su pendiente indica el - · grado relatjvo de secado o suciedad del aislamiento. 51 el aislamiento esta húmedo o sucio se alcanzará un valorestable en uno o dos minutos después de haber iniciado la prueba y se obtendr4 una curva con baja pendiente. • ·

INDICES DE ABSORCION Y POLARIZACION.

La pendiente de la curva de absorci6n dieléctrica puede expresarse mediante la relaci6n de dos lecturas de resistencia de aislamiento, tomadas a diferentes interva los de tiempo durante la misma prueba. A la relaci6n de 60 segundos a 30 segundos se le conoce como "INDICE DE - ABSORCION", y a la relaci6n de 10 minutos como "INDICE - DE POLARIZACION".

8

#### FACTORES QUE AFECTAN LA PRUEBA.

A continuaci6n se expondrán algunos de los facto res que pueden ser causa de grandes errores. en la medi ci6n de la resistencia de aislamiento.

> EFECTO DE LA HUMEDAD. Una gran parte de los matetiales utilizados en los sistemas de aislamiento como son el aceite, el papel, el cart6n y algunascintas, son higrosc6picos y por tanto capaces de absorver humedad y ocasionan una reducci6n en la resistencia de aislamiento. El polvo depositado so bre las superficies aislantes ordinariamente no es conductos cuando este esta seco, pero cuando se ex pone a la humedad se vuelve particularmente conduc tor y decrece entonces la resistencia de aislamien to.

EFECTO DE LA TEMPERATURA. La resistencia de aislamiento var1a inversamente con la temperatura en la mayor parte de los materiales aislantes. Es necesa rio efectuar las mediciones a la misma temperatura, o convertir una misma medici6n a una misma base. Esta conversi6n se efectua con la siguiente ecua ci6n:

- $R_{c} = K_{+} x R_{+}$
- Re: Resistencia de aislamiento (en megohms) corregida a la temperatura base.

19

- Rt: Resistencia de aislamiento a la temperatura en que se efectu6 la prueba.
- K<sub>t</sub>: Coeficiente de corrección por temperatura.
- Nota: Se pueden utilizar los factores de corrección apro ximadamente que se indican en la siguiente figura.

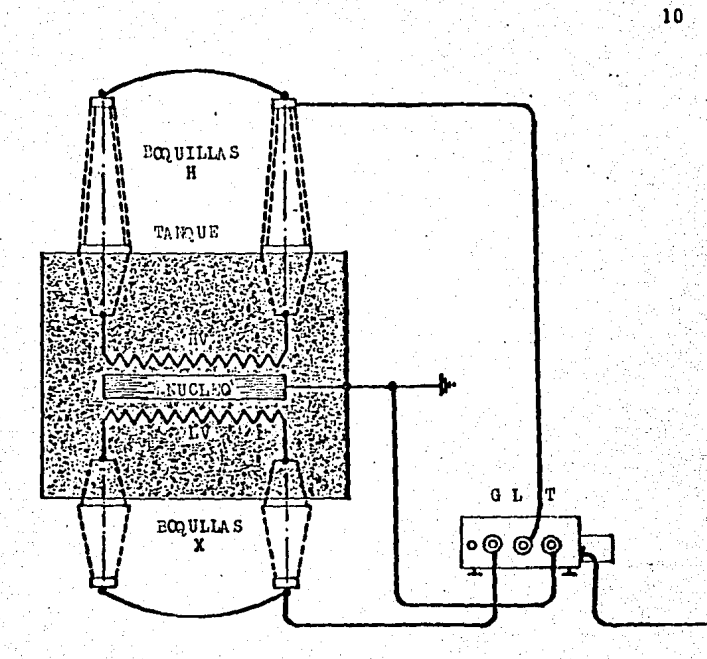

PRUEBA  $No.1$ 

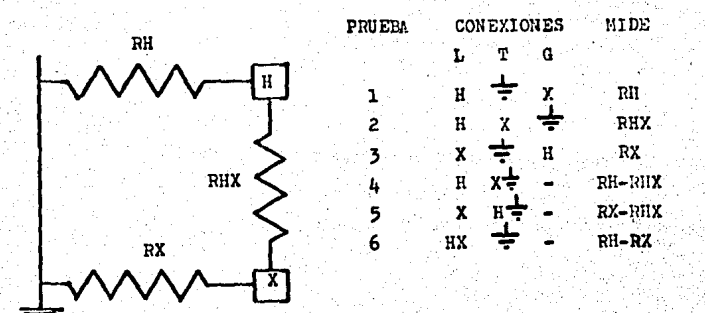

ጉ

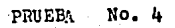

 $\overline{11}$ 

**st** 

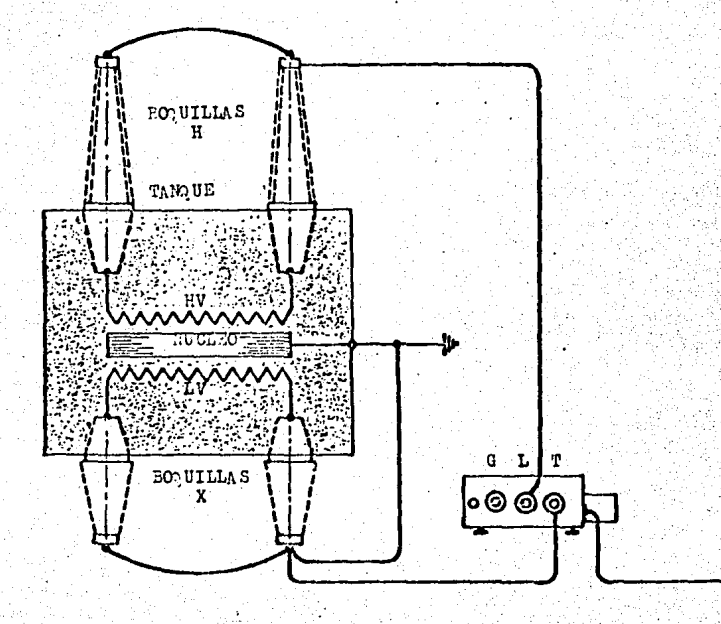

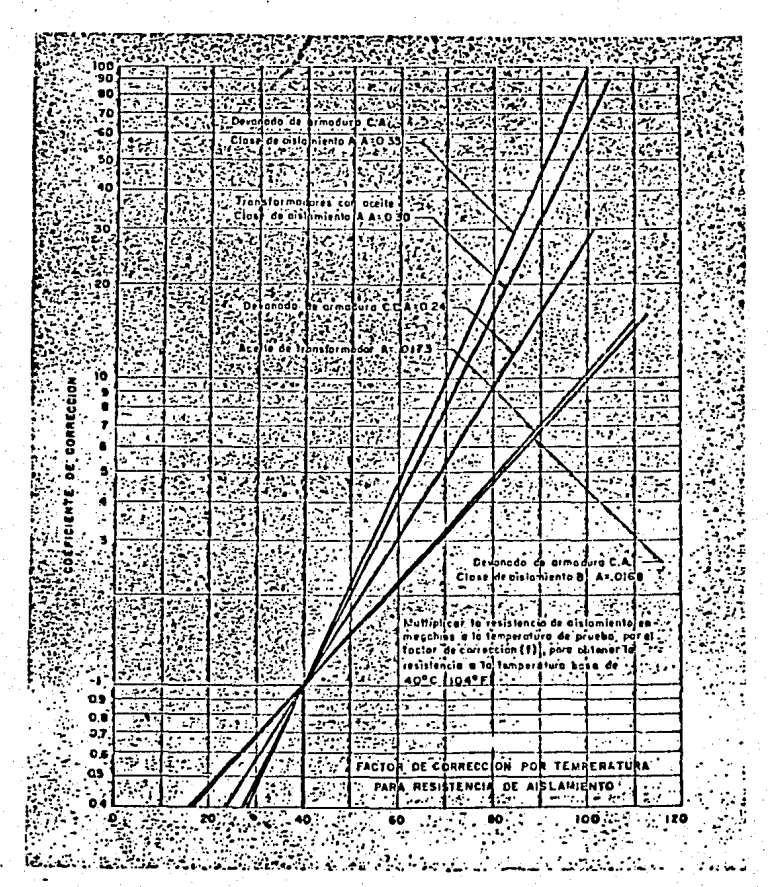

"COEFICIENTE DE CORRECCION"  $12$ 

#### PRUEBA DE FACTOR DE POTENCIA

El factor de potencia es uno de los medios mas con fiables para juzgar con un mayor.criterio la~ condiciones de los aislamientos de los diferentes equipos eléctricos siendo particularmente recomendada para la detecci6n de degradación, envejecimiento y contaminacl6n de los mismos. Esta prueba es mas reveladora que la prueba de resisten cia de aislamiento.

El factor de potencia es un aislamiento es el cosenodel angulo entre el vector de la corriente de carga y El vector del voltaje aplicado, obteniendo los valores direc tos de estos factores a través de la medici6n de los volts-amperes de carga y las pérdidas de watts del dieléc trico bajo prueba, a un voltaje dado, medidos con un equi po especia 1.

Algunos de los equipos más comunes para la prueba de factor de potencia son el de marca James G. Biddle de 10 KV y: el otro marca Doble Engineering en sus dos tipos, el MEU-2500 y el MH-10 KV.

El equipo "Doble" es el de mayor confiabilidad, pres! ción y versatilidad para el tipo de pruebas que nos interesan, y está disenado para usarse tanto en el campo como en pruebas de laboratorio.

Para pruebas a voltajes mayores de 2.5 KV. Cálculo de f.p. al equipo probado.

% F.P.  $=\frac{MW}{MVA}$  por 100

Para pruebas a voltajes menores de 2.5 KV. p·or lo que respecta **a** los valores de los MVA y MW **para·**  el cálculo de factor de potencia deberán corregirse en la forma siguiente.

MVA = 0.16 · (MVA medidos) (KV de prueba) 2 MW • 0.16 (HW medidos) lKV de prueba)· 2  $X F.P. = \frac{MW}{MVA}$  por 100

14

.Los aislamfentos que constituyen transformadores de dos devanados se muestran en la siguiente págfna. ( ) Representan tanto a un transformador monofásico como trlfásico y las consideraciones para ambos son las mismas.

Los aislamientos representados como Ch, Cl y Chl son respectivamente los aislamientos entre el devando de alta tensión y tierra, entre el devanado de baja tensión y tie rra y el aislamiento entre los devanados de alta y baja tensi6n. Estos aislamientos aunque están dfstrtbufdos a lo largo de los devanados, se muestran como un solo capacitor para mayor simplicidad. Estos aislamientos no es tán compuestos de un solo dieléctrico: por ejemplo, Ch in cluye boquillas, el aislamiento entre el devanado de alta  $y$  tierra  $y$  el de aciete entre devanado y tierra. Los valores de Ch y Cl se leen directamente cuando el devanado de alta es energizado y el devanado de baja se conecta a guarda se mide Ch. Cuando el devanado de baja es energlzado y el devanado de alta es conectado a guarda, se mide Cl.

#### VALORES DE PRUEBA DE LOS TRANSFORMADORES.

Los criterios a utilizar para considerar un valor de - F.P, en % a 20' C, aceptable para entrar en servicio un transformador a operaci6n por primera vez, es decir nuevo, deber& tomarse como base un valor no mayor de 0.5%.

Los valores aceptables de F.P. a 20' C de transformado res que se encuentran en operaci6n, deberin de considerarse de orden de 0.5 a 2.ox.

Para valores mayores al 2% que se cita anteriormente,es recomendable que se investigue el valor, el cual<br>aundo ser entadondo por ecodiciment de desadimiento d puede ser originado por condiciones de degradamiento delaceite aislante, o bien algún posible daño en algunas de las boquillas, asf como algún agente externo que pudieraestar influenciando en la elevaci6n de dicho valor.

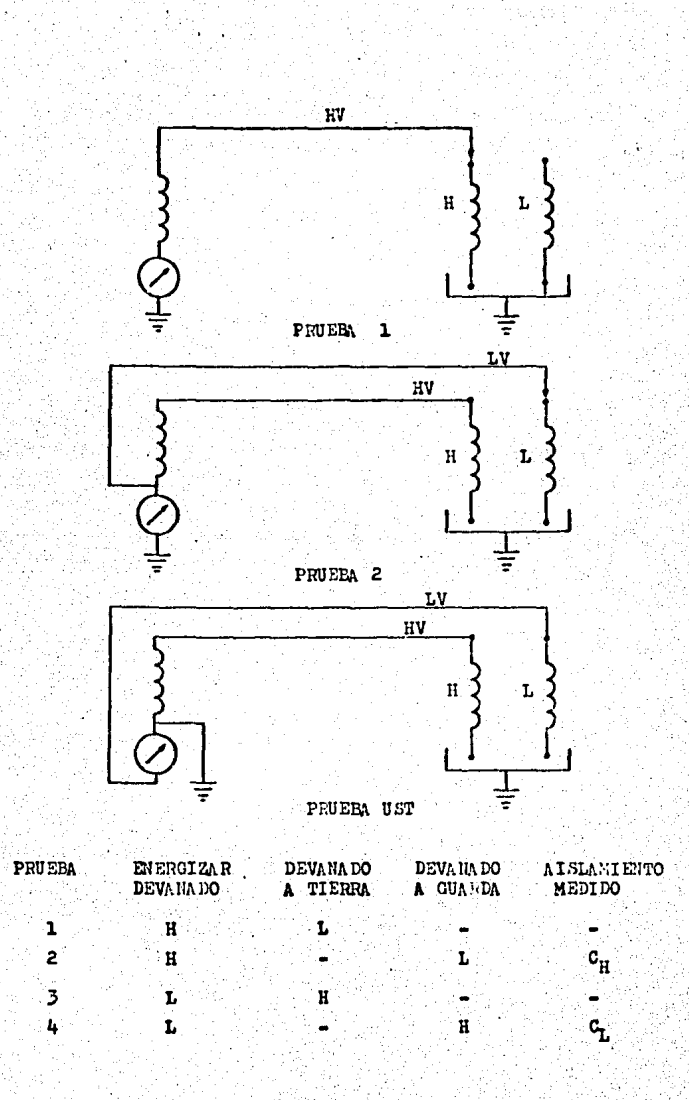

p

 $16.$ 

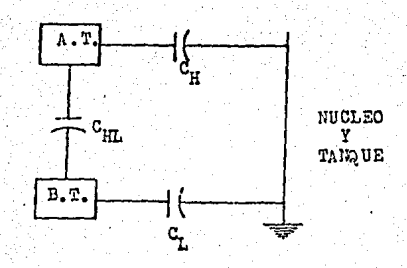

 $17<sup>2</sup>$ 

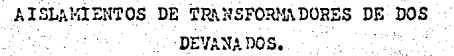

#### PRUEBAS DE CORRIENTE DE EXCITACION

Los transformadores sufren frecuentemente fallas por danos en sus devanados y núcleos por los esfuerzos mecánicos de los corto circuitos por golpes en su transporta ción, los cuales provocan corto circuitos entre espiras, sobrecalentamientos, desplazamientos de devanados y nú cleos, los métodos más usados para detectar estos daños, son normalmente por pruebas e inspecciones •isuales.

La corriente de exictaci6n de un transformador, es aquella que se obtiene en el devanado primario al apli car a éste un voltaje, manteniendo al transformador sin carga, es decir, el secundario en circuito abierto.

La magnitud de 18 corriente de excitación, depende en parte del vol taje aplicado, del número de vueltas enel devanado, de las dimensiones del devanado, de la re luctancia y de otras condiciones eléctricas que existenen el transformador.

Una corriente excesiva, puede deberse a un corto cir culto entre una o varias espiras de devanado, cuyo valor se adiciona a la corriente normal de exictación. También el exceso de corriente puede deberse a efectos dentro del circuito magnético, como por ejemplo a fallas en el aislamiento de los tornillos de sujeción del núcleo, o al aislamiento entre laminación.

En un.transformador trifásico conectado en estrella, la corriente de excitación puede medirse aplicando volta je independiente a cada una. de las fases y conectando un ampérmetro en serie entre el neutro y tierra, en este ca so podemos observar que la corriente de excitación co rrespondiente a 'la priena central es menor que en las otras dos fases, debido a que la reluctancia del circui-to magnético es menor.

Para devanados conectados en delta, el problema para medir las corrientes de excitación de los devanados • se complica.

En la figura (pag. ) podemos apreciar el núcleo • de un transformador trifásico con una bobina en cada fa·. se. La bobina 1-1', esta devanada en la pierna "A" la bo bina 2-2' en la pierna "B", y la bobina 3·3', en la pie~ na "C" . En la misma hoja aparece el mismo devanado co nectado en delta.

Suponiendo que los voltajes aplicados a las fases A B y C estan balanceados, la corriente en cada devanado • sera la corriente .de excitación en cadapierna, tcniendoentre el voltaje y la corriente aplicada, un angulo muypr6ximo a 90'. La suma de ,corrientes instantaneas en cualquier instante será igual a cero. As1 mismo la suma de los tres voltajes también será igual a cero.

- a) En las figuras de la Pág. el voltaje de prueba es de 10 KV R.M.S.
- b) El voltaje en terminales es de valor máximo positivo en ese instante.
- c) Por tanto, la magnitud y dirección de los flu jos en el núcleo, se basa en estas condicio • nes anteriores.

La figura de la pag. muestra el flujo producidoen el núcleo por la corriente en los dos devanados, la dirección puede determinarse fácilmente aplicando la regla de la mano derecha.

El devanado 1-1' se produce un flujo hacia arriba en la pierna central "A, dividido por igual en las otras· dos piernas. La corriente en el devanado 3-3' produce un flujo hacia abajo en la pierna "C", que regresa a tra

-vés de las piernas "A" y "B". Una gran parte de este flu jo va a través de la pierna "A", en virtud de que su trayectoria es mucho m&s corta que por la pierna "C" n6teseque ambos flujos están en conjución en las piernas "A" y "C" siendo el coeficiente de acoplamiento de un alto va lor; en la pierna "B" los dos flujos se encuentran en opo sici6n, por lo que el flujo resultante inducido en el devanado 2-2' en la pierna "B" es menor.

Refiriéndonos a la figura(pag. ) el devanado de la pierna "B", el ampérmetro y la tierra, constituyen una ma lla o circuito cerrado, y circula una corriente inducidade un valor conocido por,.la fuente del aparato sin pasarpor el medidor.

Bajo estas condiciones de prueba es común caer en elerror de considerar que la corriente medida sea la corrien te total· de excitaci6n, podemos decir que la interrela ci6n de flujos, en los tres devanados, juega un papel demucha importancia.

FACTORES QUE AFECTAN LAS PRUEBAS DE CORRIENTE DE EXCI TAC ION.

Un factor que afecta relevantemente las lecturas al • hacer pruebas de corriente de excitaci6n es el magnetismo remanente en el núcleo del transformador bajo prueba. Ya que por lo general el núcleo queda magnetizado por estardesplazadas las corrientes 120' y por lo tanto, dos de las piernas necesariamente quedarán con magnetismo, en - virtud de que si suponemos que una de dichas corrientes esta en cero grados, las otras dos corrientes quedarán en 120' y 240' respectivamente, lo que llegará a producir el citado efecto.

El método más simple y más seguro es el de aplicar una corriente directa inversa al devanado, este método se basa en utilizar corrientes altas, las cuales pueden ser obtenidas con acumuladores, aprovechando la baja resisten cia ohmica de los devanados del transformador. La corrien te desmagnetizante inicial deber6 ser igual para las tres fases y de preferencia cercana a la normal. La ventaja de este método es que podemos aplicar voltajes de 6, 12 *6* 24 volts que normalmente se utilizan en acumuladores de auto móviles y por lo tanto estas fuentes se consiguen con fa-· cil idad.

#### RESULTADOS DE PRUEBAS

Se recomienda que las pruebas se comparen entre unidades similares, cuando se carece de datoa anteriores o alguna estadística sobre el equipo bajo prueba, que permi ta efectuar dicha comparaci6n.

Para conexi6n estrella, como regla general se tieneque en dos fases deben obtenerse resultados similares, pe ro un valor alto en la tercera (generalmente es el doblede las anteriores).

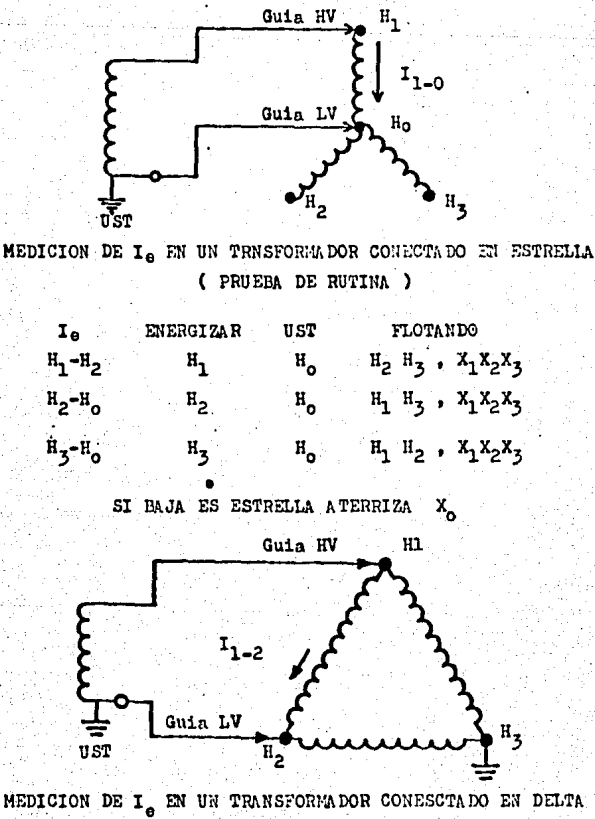

( PRUEBA DE RUTINA )

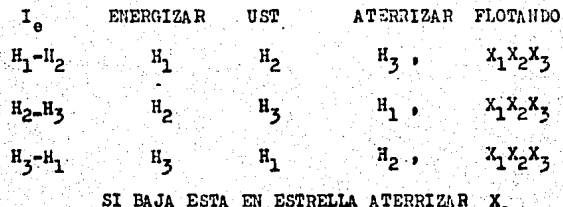

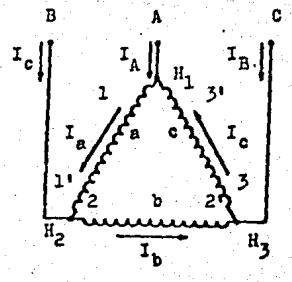

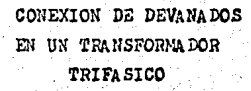

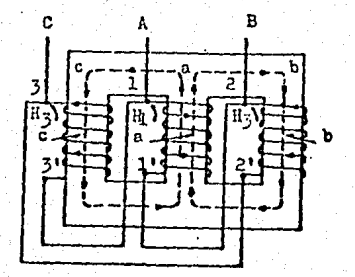

TRANSFORMADOR DE COLUMNAS CON NUCLEO, DEVANADOS Y FLUJOS

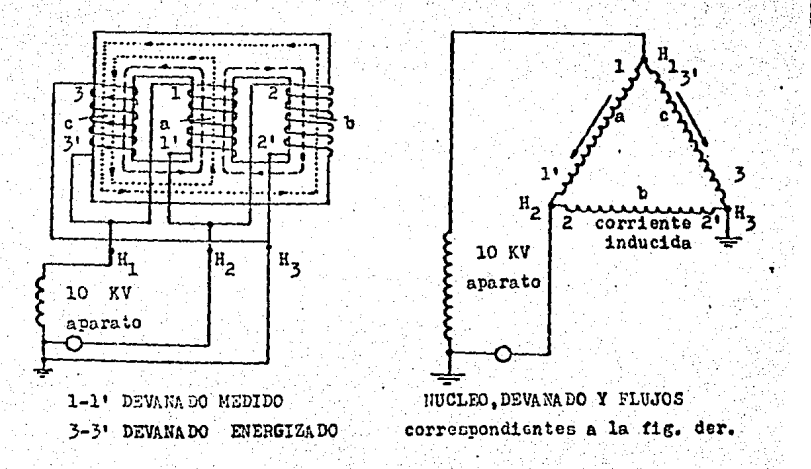

 $23$ 

#### ACEITES AISLANTES

El aceite dentro de los equipos eléctricos cumple con varias funciones principales, como medio aislante, co mo medio refrigerante (disipaci6n de calor) en el caso de transformadores.

#### RIGIDEZ DIELECTRICA EN ACEITES AISLANTES

 $\cdot$  La determinación del valor de la rígidez dieléctrica de un aceite aislante tiene importancia como una medida de su habilidad para soportar esfuerzos eléctricos sin fa llar. Es el voltaje al que se presenta la ruptura die. léctrica del aceite entre dos electrodos bajo determinadas condiciones. También sirve para indicar la presencia deagentes contaminantes, tales como agua, suciedad o partículas contaminantes conductoras en el aceite, una o más de las cuales pueden estar presentes cuando se encuentran bajo valores de rígidez durante la prueba.

Un alto valor de rigidez dieléctrica no indica sin em bargo la ausencia de todos los contaminantes.

Existen varios aparatos para medir la rigidez dieléctrica, pero es muy recomendable utilizar el siguiente.

- a) Que sea portátil: Se sugiere adquirir un probador de rigidez dieléctrica de aceites aislantes marca "Hipotronics" modelo OC-60-A tipo BS-14-603 o similar.
- b) Electrodos intercambiables para cubrir las necesi dades tanto con: discos o electrodos planos comoesféricos.
- c) Rango de voltaje de O a 60 KV.

24

:1 ·

d) Que el incremento de voltaje sea automático La relación de elevación de la tensión debe ser de 500 volts/seg 20%.

#### PRUEBAS DE RUTINA

Cuando se requiere determinar la rigidez dieléctricaen un aceite en base rutinaria se efectuar6 una prueba de ruptura en dos llenados sucesivos de la copa de prueba.

Si ninguno de los dos valores es menor del vaior mfni mo aceptable especificado fijado en 26 KV, no se requerirán pruebas posteriores y se reportará el promedio de los do\$ valores de ruptura con la rigidez dieléctrica de la muestra.

#### TENSION DE RUPTURA DIELECTRICA:

electrodos planos (2.54 mm). . . . . . 30 KV min. Electrodos semiesféricos (1.02 mm). 20 KV min.

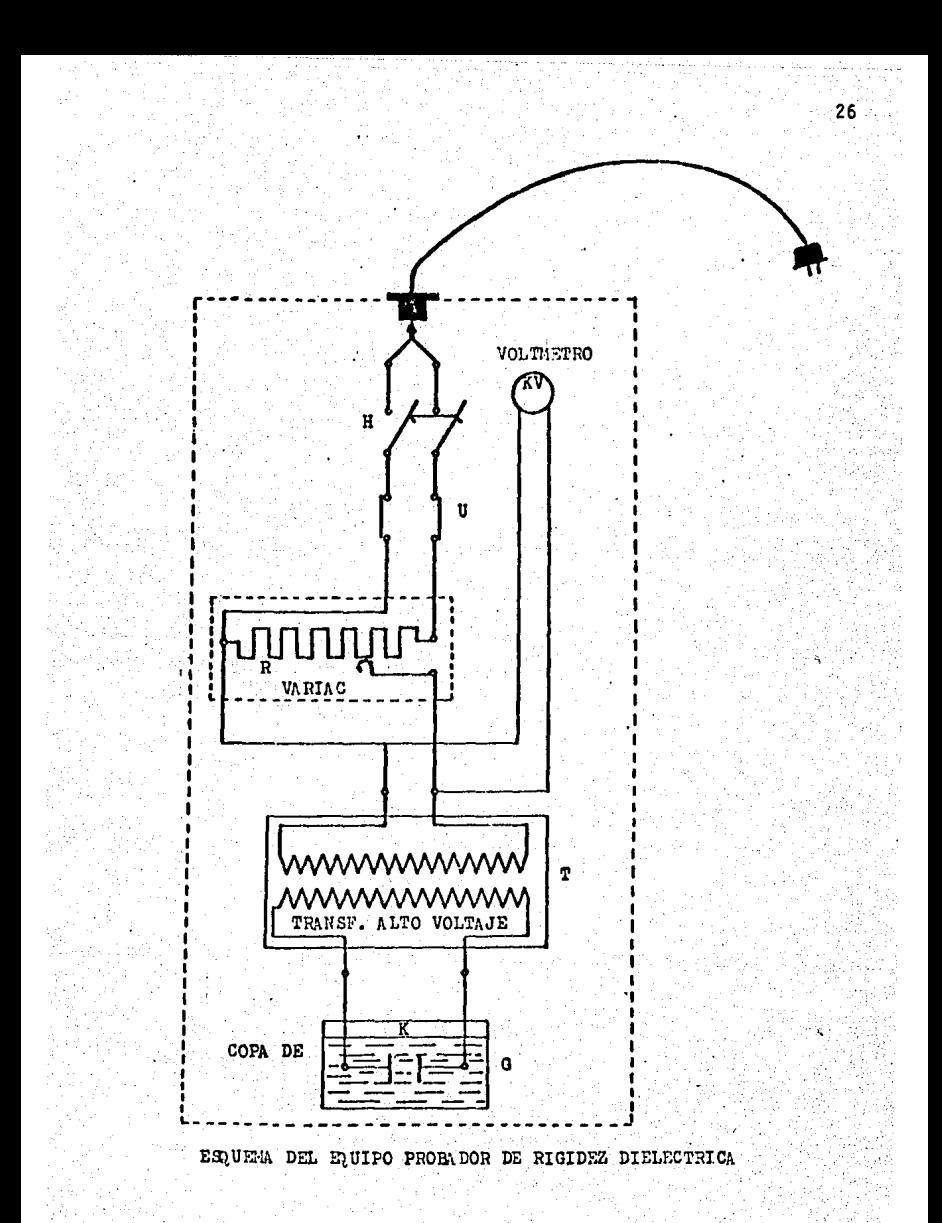

### FACTOR DE POTENCIA EN EL ACEITE AISLANTE

El factor de potencia de un aceite es la relaci6n de • la potencia disipada en watts en el aceite al producto del voltaje efectivo y la corriente expresado en voltamperes. Esto es numéricamente equivalente al coseno del ángulo de fase o al seno del ángulo de pérdidas. Es una cantidad adimensional normalmente expresada en porcentaje.

El· factor de potencia es una indicaci6n de los cam bios en el aceite resultantes de la influencia del dete rioro y contaminaci6n.

Los aparatos más utilizados hasta el momento son losde la Cia. "Doble", los cuales traen como accesorio una • celda especial que es esencialmente un capacitor en el cual el aceite es el dielectrico.

Normalmente un aceite nuevo, seco y desgasificado alcanza valores de factor de potencia de 0.05% relacionadoa 20'C. Un alto factor de potencia indica deterioro o con taminación con húmedad, carbón o materiales conductores , barniz, glyptal, jabón sódico, compuestos asf61ticos o de deterioro de productos aislantes. Cuando hay presencia de carbón o compuestos asfálticos en el aceite éstos le causan decoloración. La presencia del carbón en el ace! te no necesariamente es causa de un incremento del factor de potencia a menos que tamb-én haya presencia de húmedad.

Un aceite con un valor de factor de potencia de 0.5% a 20' e es usualmente considerado satisfactorio para operación.

Un aceite con un valor de factor de potencia entre 0.53 y 2% a 20' debe ser considerado como riesgoso y serinvestigado y en todo caso regenerado o reemplazado.

## CONEXIONES DE PRUEBA DE FACTOR DE POTENCIA EN ACEITES AISLANTES UTILIZANDO LA COFA **DOBLE**

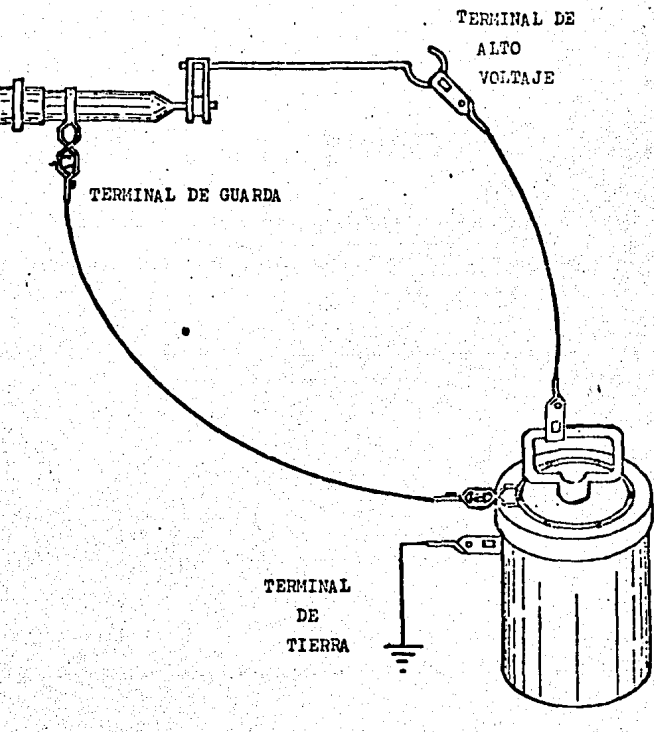

CELDA DE PRUEBA PARA ACEITE AISLAN TE.

### RESISTIVIDAD EN LOS ACEITES AISLANTES

La resistividad de un aceite es una medida de sus pro piedádes aislantes eléctricas. Una alta resistividad re fleja el bajo contenido de iones libres y particulas forma das de iones.

Hasta el momento est6 generalizado el uso de una celda de prueba para resistividad marca "BIODLE" en combina ci6n con :in "MEGGER" motorizado de la misma marca y con un rango hasta 50,000 megohms y aplicándole a la celda 2,500 volts.

#### VALORES LIMITE

Un valor de 40 x  $10^6$  ohms-cm como minimo se conside ra como satisfactorio para operación.

Valores menores se consideran como inadecuados parla cantidad de sustancias ionicas en el aceite. Es conveniente para una mayor exactitud en las lecturas dé resisti vidad contar con un teraohmetro en lugar del megger en vit tur de que la escala de aquel es más amplia ya que se pueden obtener valores hasta de 500 teraohms.

29

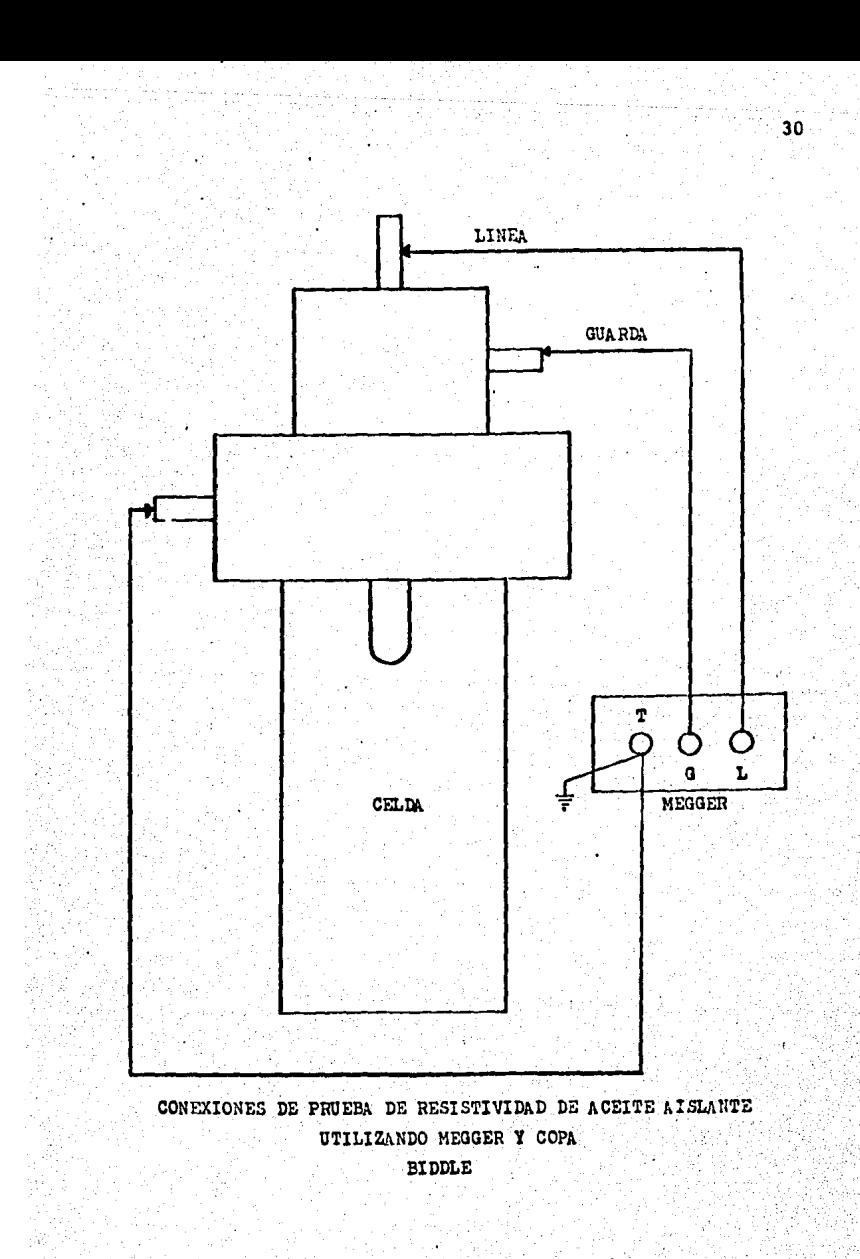
# TENSION INTERFACIAL

31

La rensi6n interfacial es la fuerza de atracci6n en tre diferentes moléculas en una interface y se expresa en dinas/cm.

El significado b&sico es el hecho de que provee me dios sensitivos de la detecci6n de pequeñas concentracio nes de contaminantes polares solubles y otros productos de oxidación. Bajo ciertas condiciones cuando la tensión interfacial esta por debajo de cierto valor, puede ser indi· cativo de que es inminente o se ha iniciado la precipita ci6n de lodos.

El método más generalizado es en el que se hace uso de una bureta micrométrica, un recipiente tal como un cris talizador para contener' la muestra y un soporte para fijar· la bureta y a la vez sirva para sostener el recipiente que contiene la muestra.

## VALORES LIMITES

Para aceites nuevos o regenerados 40 dinas/cm o más. Para aceites en operaci6n.

- a) Para 15 dinas/cm o menos tiene lodos.
- b) Para 15 a 20 dinas/cm. se considere deteriorado.

En los casos anteriores el aceite debe ser regenerado. Para 20 dinas/cm en adelante se considera en buen esta do de operaci6n.

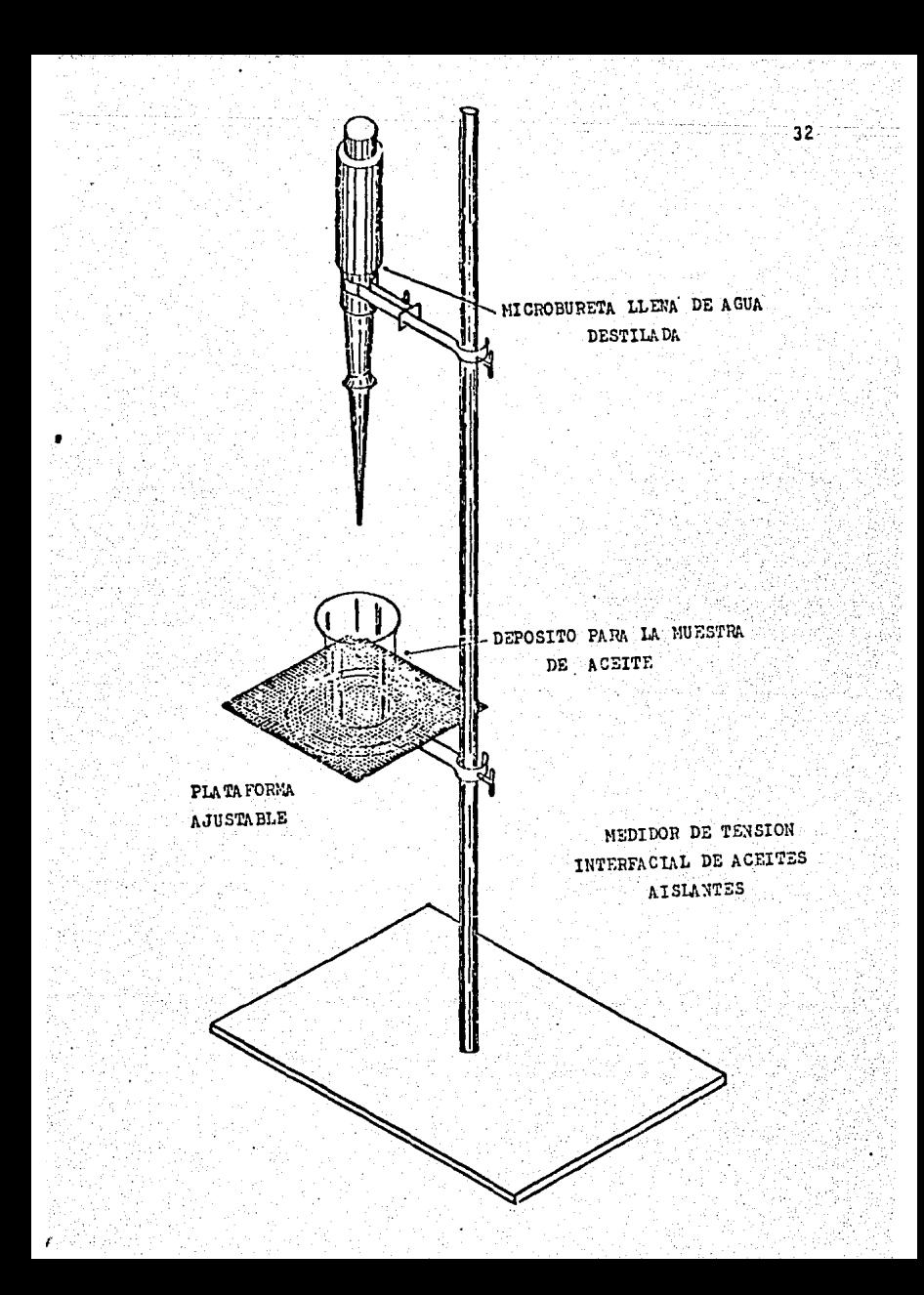

#### ACIDEZ DE ACEITES AISLANTES

La determinación de loa acidez en aceites usados y su comparación contra valores de aceites nuevos o regenera dos es útil como una indicación de cambios qufmicos en elpropio aceite o bien en sus aditivos, como consecuencia de la reacción con otros materiales o substancias con las que ha estado en contacto. El incremento del valor de la aci dez puede utilizarse como gufa para determinar cuando se debe de cambiar o regenerar un aceite aislante y preveniruna mayor descomposición y posiblemente la formación de lo dos.

En ei caso de que se requiera determinar la.acidez total aproximada, se vacia una cierta cantidad del 11quido que se va a probar y a este se le añade en pequeños incrementos soluci6n de hidróxido de potasio, hasta que el co - ·lor de la película acuosa adquiera un tono rosa claro. El valor aproximado de la acidez total queda determinado por la cantidad de solución de hidróxido de potasio añadida...

La normalidad de la solución de hidroxido de potasio deberá ser de 0.03.

Valor de acidez total =  $\frac{B-A}{10}$  donde

- A: Mililitros de lfquido bajo prueba usados (se. recomienda 20 mililitros).
- B: Mililitros de lfquido en el depósito al nar la ~rueba, · · termi

B-A: Mililitros que se añadieron de solución de – KOH.

#### BOQUILLAS

Existen varias marcas y tipos de boquillas, entre las m6s comunmente usadas puede citarse la de marca General -- Electric, llenas con compound, pyranol o aceite; asi mismo las Ohio Brass y Westinghouse, de tipo condensador o semicondensador.

34

Básicamente cualquier boquilla consiste de un conductor central envuelto por una estructura de porcelana, conaceite o compound.

Uno de los métodos más usuales para determinar las condiciones de aislamiento de boquillas es et de "Collar - Caliente". El cual consiste en aplicar uno o más collares- (bandas metálicas o de hule semiconductor), alrededor de la boquilla por abajo de los faldones de ésta, aterrizando el conductor central de la boquilla, aplicando el voltajede prueba entre el collar o collares y tierra y midiendo los MVA y MW.

Las pruebas con un solo collar dan información corres pondiente a la condici6n del aislamiento en la región que cubre desde la banda hasta la parte superior de la boqui lla y las pérdidas de fuga de la banda a la brida Inferior. de la boquilla se consideran despreciables.

"Método de UST (Ungrounded-specimentests). Este método es esencialmente una variación del de collar caliente , con la ventaja de que en esta se eliminan las pérdidas superficiales de la parte inferior del collar a la brida inferior de la boquilla.

# VALORES DE PRUEBA.

Para las pruebas de collar taliente, es la de considerar 6.0 MW de pérdidas a 2.5 KV como máximo para todo ti -po de boquilla, para considerarlas como valores acepta bles.

Para las boquillas que tengan TAP capacitativo los va lores que se obtengan de MVA, deberán ser convertidos a mi crofarad, con el objeto de hacer la comparación con el dato de placa que proporciona el fabricante, cuando sea éste el caso o bien si el dato de placa se da en F.P., calcular éste de los MVA y MW obtenidos de la prueba para hacer lacomparación correspondiente.

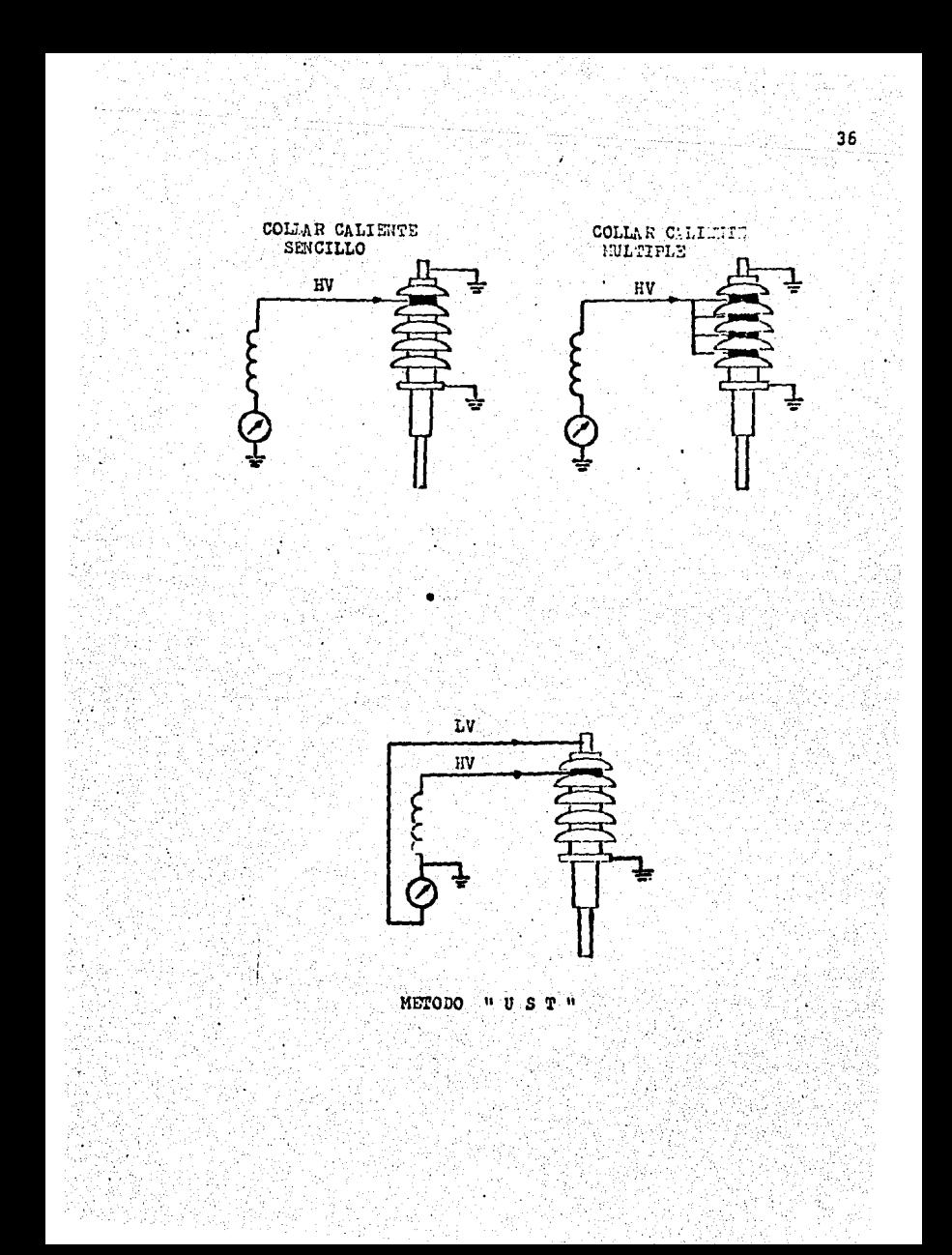

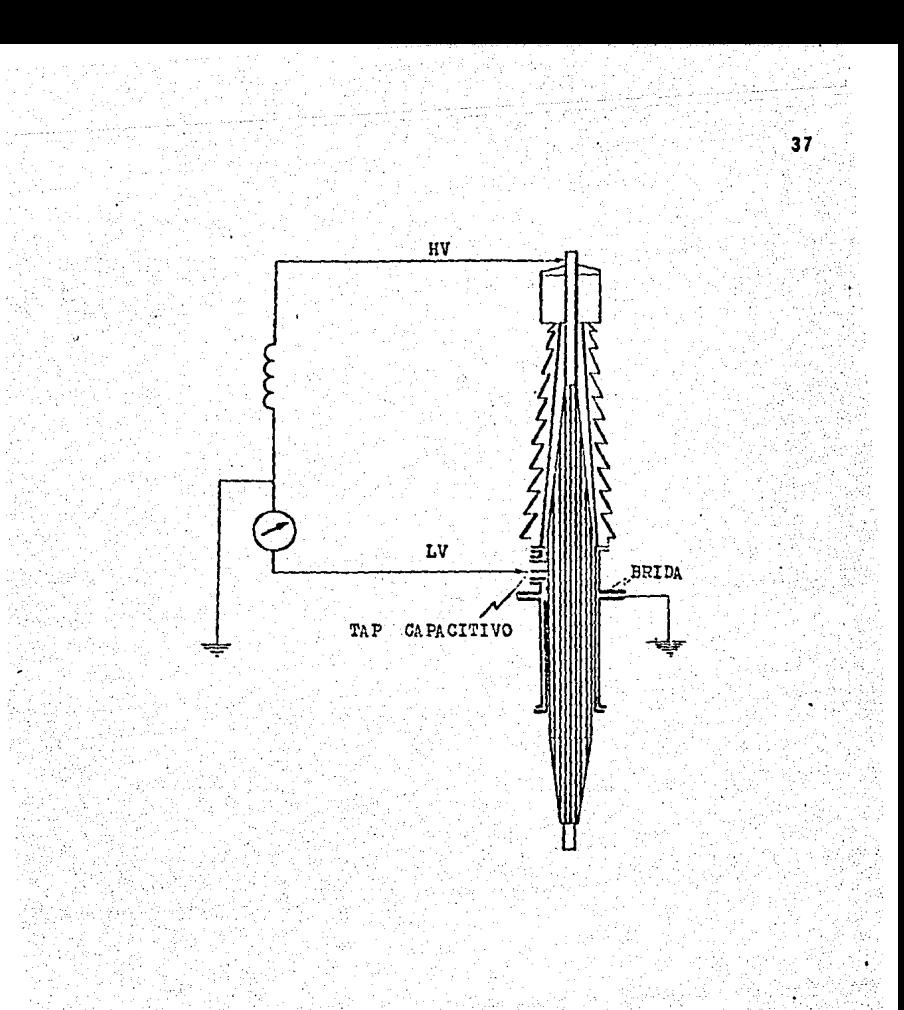

PRUEBA DE "U S T " A LA EOQUILLA TIPO CONDENSADOR CON TAP CAPACITIVO

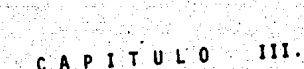

En este capitulo se presentan alternativas que nos~ pueden conducir a la solución de nuestro problema.

Para poder lograr una mayor comprensión en el manejo de archivos trataremos de dar una breve, pero clara expli caci6n de la forma en que vamos a trabajar con ellos.

*lQue es un archivo?* Lo podemos entender como un arre glo de registros de cierta longitud (depende del computador) y a su vez cada registro se divide en campos como lo muestra la figura 1. Cada registro posee un número relati. voy a su vez una llave que va en el primer campo de cada registro. En los siguientes campos de cada registro noso tros podemos guardar informaci6n que este relacionada di· rectamente con la llave, para nuestro caso la llave po - dría ser el número de un transformador en especial. En los campos de ese registro podríamos almacenar los datosde placa de ese transformador, como son: la marca (segundo campo}, la capacidad (tercer campo), el voltaje de alta (cuarto campo), el voltaje de baja (quinto campo, etc. Cuando es necesario hacer enlaces de un archivo a otro, re gularmente se dejan libres los últimos campos, mismos que van a servir de llaves· de enlace (fig. 2).

la mayoría de los computadores trabajan b§sicamente tres tipos de archivos: el secuencial, el directo y el indexado.

El archivo secuencial consiste en un arreglo de regis tros que a su vez se subdivide cada uno de estos en cam- pos. la longitud de cada registro se tiene que definir y el archivo va creciendo conforme se van abriendo más y más registros. Para poder llegar nosotros a un determina do registro dentro del archivo, basta con dar el número relativo del registro e inmediatamente tendremos la infor

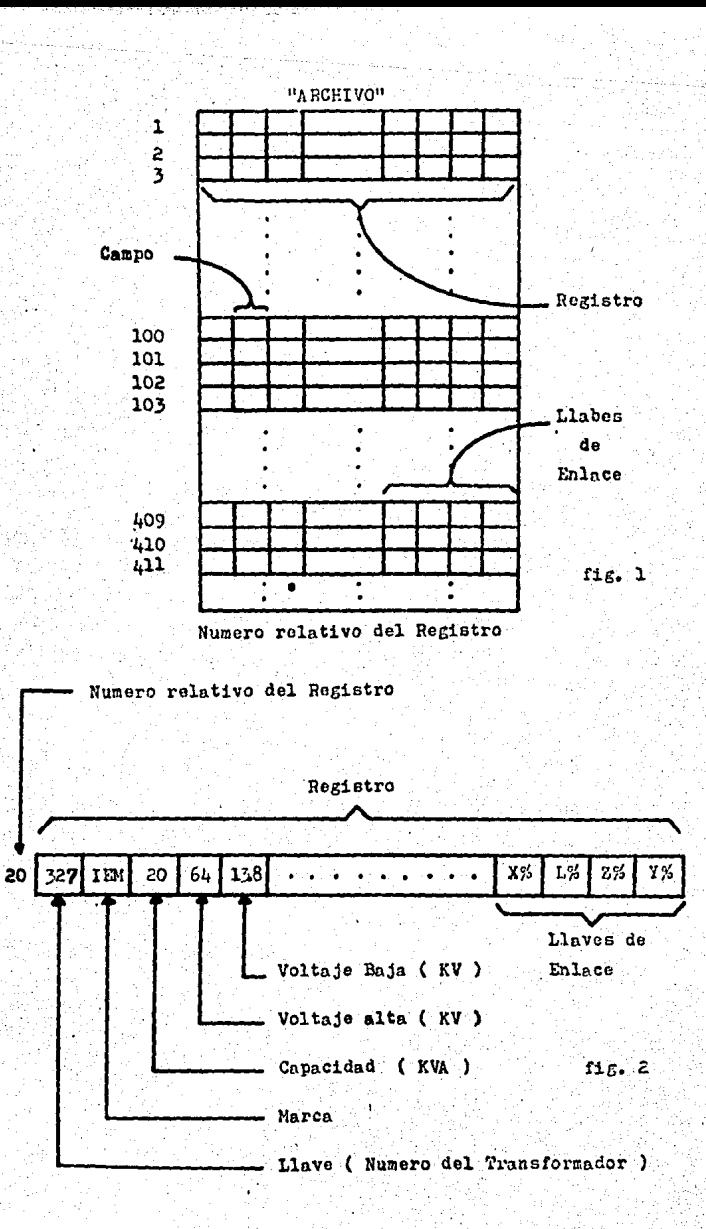

-mación de este.

El archivo directo es muy semejante al secuencial, la diferencia esta en que cuando nosotros creamos nuestro • archivo directo, indicamos el número de registros que va mos a necesitar. Por tanto estan gravados todos los registros que pedimos, es decir definimos el tamano de nuestro archivo con el número de registros que solicitamos, aunque estos registros tienen sus campos en blanco- (no hay todav'a información en ellos). Para poder noso tros llegar a un determinado registro, se procede de la misma manera que en el archivo secuencial.

El archivo indexado es semejante a los anteriores, la diferencia esta en.la forma en que vamos a tener acce so a sus registros, ya que en este.basta con dar la llave para que inmediatamente nos de el registro correspondiente a este. La llave la definimos nosotros en el pri mer campo de cada registro. La gran ventaja que nos pre senta este tipo de archivo es que precisamente esa llave puede significar un número en particular (en nuestro caso el número del transformador) y que podemos tener acce so directamente a el sin necesidad de ninguna subrutina.

La formulaci6n de nuestro problema (ller capftulo 1) solicita un sistema que archive, diagnostique y lleve el curriculum de cada transformador existente en la divi sión. Para esto, hemos pensado en un sistema formado por 3 archivos:

- l) El primero que será el archivo principal y el cual contendrá las caractertstlcas de placa de cada transformador {lo .llamaremos archivo "TRANSFORMADORES").
- 2) El segundo el archivo que contendrá las medi ciones que se le han efectuado a cada transfot

-mador (lo llamaremos archivo "MEDICIONES")

3) El tercero contendrá todos los eventos y proce dimientos que se le han aplicado a los transfor madores (lo llamaremos archivo de "EVENTOS").

Adicionalmente el sistema contendrá un programa muypráctico que diagnosticará a cada transformador.

•

Primeramente vamos a analizar el archivo "TRANSFORMA DORES".

Según leimos en la explicación de tipos de archivossolo el secuencial y el indexado son los que más se ajustan a nuestras necesidades, ya que en el archivo directotenemos que definir el número de registros con los cuales vamos a trabajar y·eso implica que no podamos seguir anexando transformadores a nuestro archivo (dar de alta), lo cual es muy común en la división.. De utilizar el archi· vo indexado al secuencial, es preferible utilizar el inde xado ya que solo bastarla con dar el número del transformador (llave) para que tuvieramos sus características de placa inmediatamente, mientras que en el secuencial ten drfamos que saber el número relativo del registro correspondiente a cada transformador. Pero la ·desventaja que presenta el archivo indexado, es que no todos los computa dores lo manejan, solo los más sofisticados y nosotros - pretendemos que este sistema se pueda trabajar también, vamos a valernos de un algoritmo computacional que nos ayuda a simular un archivo indexado utilizando un secuencial. A este algoritmo lo llamaremos "BUSQUEDA BINARIA." V su diagrama de flujo es el que aparece en la fig. 4.

Para lograr entender mejor el diagrama anterior, vamos a ejemplificarlo. Supongase que tenemos un archivo constituído de 20 registros y que nosotros queremos encon trar el registro número 13. Ver la fig. 5.

Como podemos observar, primeramente nos fuimos a lamitad del archivo y nos situarnos en el registro No. 10, preguntamos si este es; mayor, menos o igual que el regis ·tro que andamos buscando (recordar que el registro buscad6 es el· No. 13). Compara y resulta ser mayor el regis tro buscado. Ahóra se situa en el registro No. 15, pues es la mitad entre 10 y 20 y vuelve a hacer las mismas com

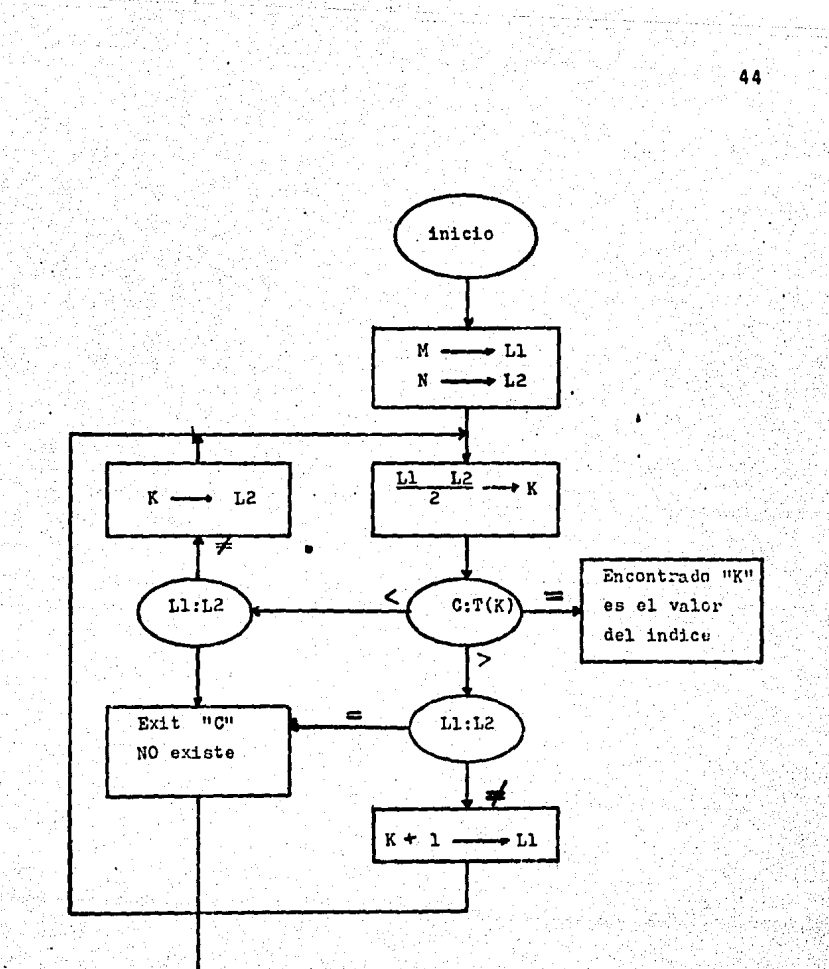

fig.

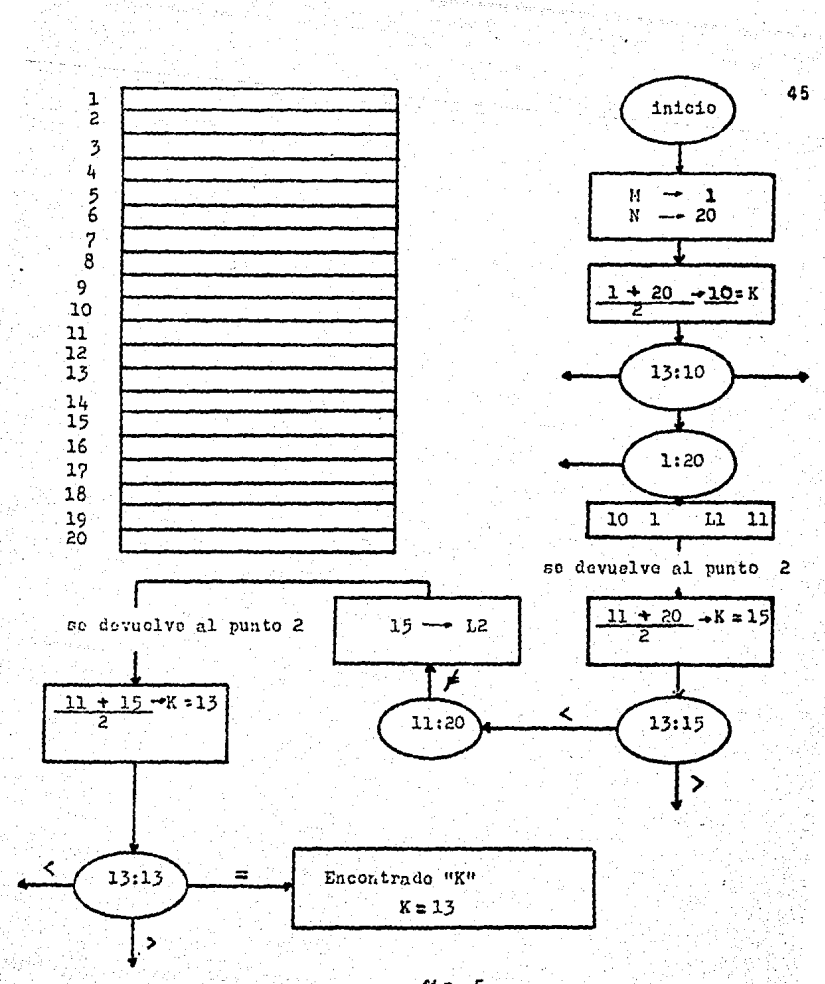

nul meji sav

يروزه جأيهم والمكامحة

 $f1g.5$ 

-paraciones; mauor, menor o igual y resulta ser menor el número buscado, Vuelve a sacar la mitad entre 10 y 15, y como este es 12.5 lo cierra a 13; hace las comparaciones con el número buscado y resulta ser este.

Siempre en un archivo el número relativo de los regis tros esta ordenado en forma ascendente, pero a nosotros lo que nos interesa es el encontrar el número del transformador, por lo tanto cada vez que nos situemos en un determi-' .nado número relativo de registro, compararem'os el número del transformador que tiene cdn el que andamos buscando, y ast procederemos con la búsqueda binaria hasta encontrar lo.

Inmediatamente nos damos cuenta que también es necesario ordenar en forme ascedente nuestros números de trans formadores, pues de no ser asf la búsqueda binaria no tendrta caso. Y pongamonos a pensar en un archivo formado por 2000 registros, la búsqueda binaria nos evita leer los registros y solo basta leer unos cuantos para que ya nos encontremos en el No. del transformador pedido.

Ahora vamos a definir el proceso que vamos a seguirpara estar ordenañdo y actualizando nuestro archivo "TRANS" FORMADORES".

Va a ser muy común que estemos anexando transformado res a nuestro archivo, y que también estemos dando de baja (en el caso en que ya no sirvan) por eso necesitamos de una pantalla que nos despliegue un MENU el cual contenga opciones tales como: dar altas, dar bajas ó hacer simple mente consultas. La forma que va a tener esta pantalla Ja explicaremos posteriormente, lo importante ahorita es de finir como trabajaremos con nuestro arc~ivo "TRANSFORMADO-RES"•

Es común reservar el primer registro de un archivo para fines de actualización y mantenimiento del mismo. A este registro le daremos la llave 0000 y sus demás campos los utilizaremos como contadores. Al segundo campo de ese primer registro, lo utilizaremos para llevar la cuenta del número de registros con que cuenta nuestro archivo desde la última actualización. El tercer campo lo utilizaremos para llevar la cuenta de las altas o adiciones que estemos realizando en ese momento.

Para explicar más claramente supongasc que tenemos el siguiente archivo. En la figura 6 podemos observar - que existen 500 transformidores en el archivo y estos se encuentran completamente ordenados gracias al procedimien to que vamos a describir a continuaci6n.

Suponga se que deseamos hacer 5 altas a1·archivo de la figura 6 y estas son:

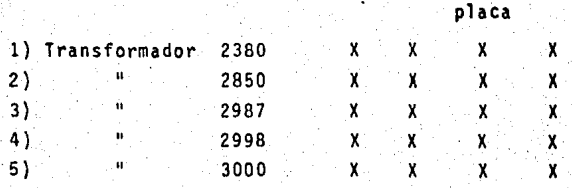

Ya que logramos anexar las cinco altas quedaran en el archivo como lo muestra la figura 7. Se increment6 el archivo a 5050 transformadores y nuestro campo de regis tros adicionados marca 5 adiciones. Ahora necesitaremos de una subrutina que pueda acomodarnos esos 5 transformado res adicionados, dentro del archivo y en un orden ascenden te para que la búsqueda binaria funcione.

Primeramente lo que vamos a hacer, es poner en orden

Caracteristicas de

 $\lambda$ 

Registros en

el archivo

# Registros adicionados

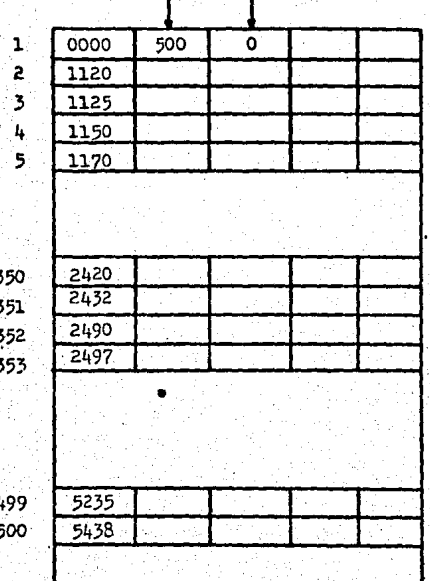

Registros en el Archi vo. Registros Adicionados 500 0000 Ö

 $f1g.6$ 

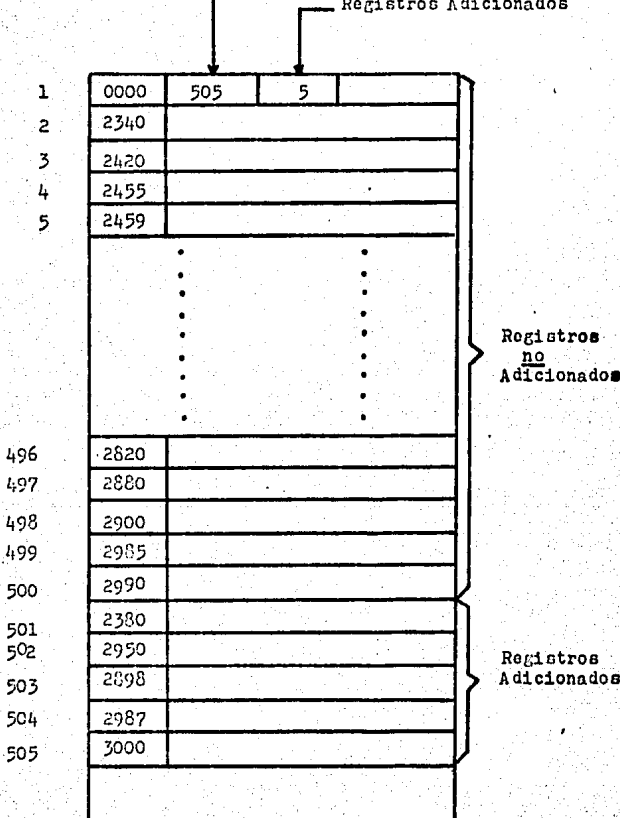

fig.  $7$ 

ascedente todos los registros adicionados (los 5 transformadores que anexamos al archivo). Esto lo vamos a lograr por medio del siguiente algoritmo, que compara números de transformadores entre si (fig. 8).

Los términos que utilizamos en el algortimo significan lo siguiente:

> REG%: Es el número de registros en todo el archivo ( 505). ADIC%: Es el número de registros adicionados (5). INIC% =  $REG%$  - ADIC% + 1  $FINZ = REGZ$

Iniciamos en el paso 1 donde J = INIC%=REG%-ADIC% + 1  $= 501$  y Z =  $501 + 1 = 502$ .

2 Se compara J • 501 con FIN% y resulta ser menor el primero.

3 Se compara el contenido del registro 501 que es el transformador No. 2380, con el contenido del regis tro 502 que es el transformador No. 2950, resultaser menor el primero y por tanto para al punto 4.

4 Se incrementa Z y J en uno, y se devuelve al paso-2.

2 Se compara  $J = 502$  con FIN%  $= 505$  y J resulta sermenor.

3 Se compara el contenido del registro 502 qije es el transformador No. 2950, con el contenido del regis tro 503 que. es el transformador No.2898, resulta - .ser mayor el primero y por tant\_o pasa al punto 5.

5 El contenido del registro 502 que es el transforma dor No. 2950 lo traslada a una &rea de· paso y deja· vacio ese registro, después el contenido del regis:

...

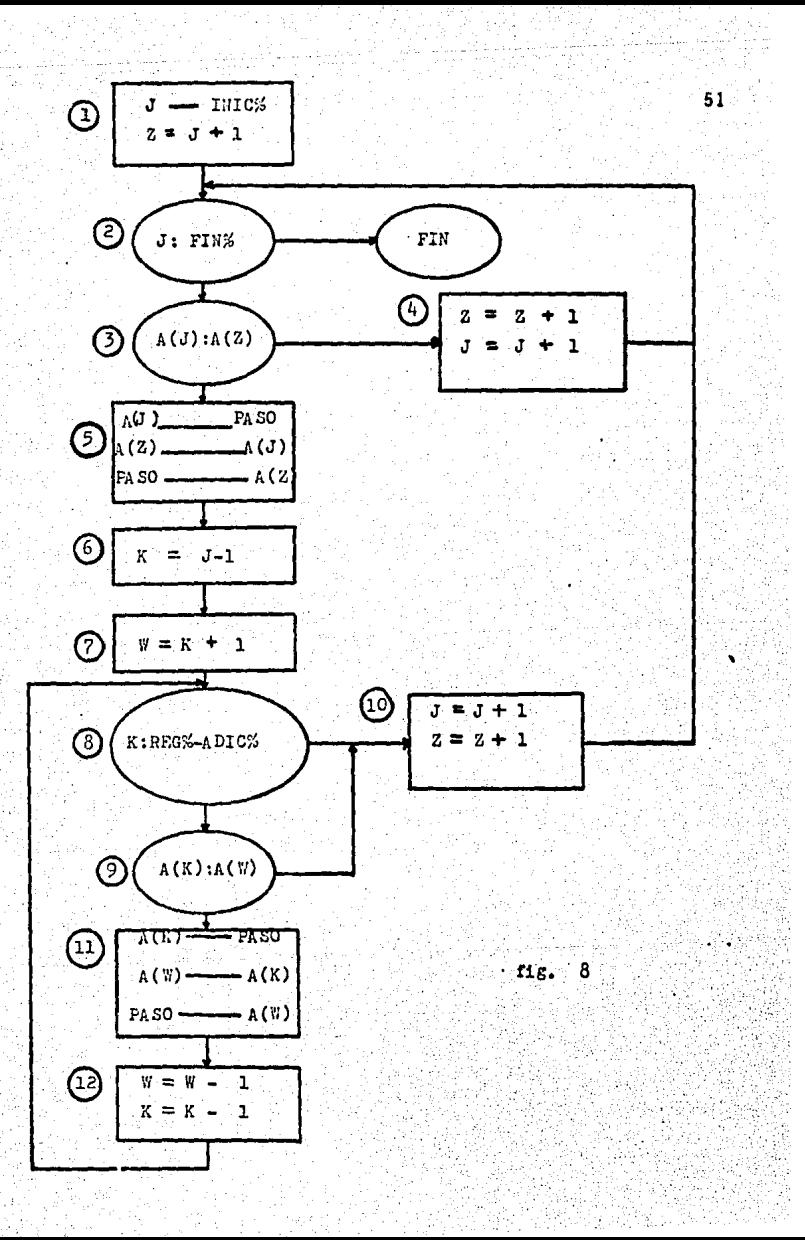

-tro 503 que es el transformador No. 2898 lo tras lada al registro 502 que ahorita se encuentra va clo *y* por Qltimo traslada el contenido del &rea de paso que tiene el transformador No. 2950 **al** regis~ tro 503.

 $6$   $K = J - I = 502 - I = 501$ 

 $W = 501 + 1 = 502$ .

8 Compara el registro 501 con 500 y no son iguales.

9 Compara el contenido del registro 501 que es el transformador No. 2380 con el contenido del registro 502 que es el transformador No. 2898, resultaser menor el primero.

10 Incrementa en 1 a J *y* a Z, y pasa al punto 2.

2 Compara 503 con 5050 *y* resulta ser menor.

Y ast continua suscesivamente hasta que ordena todonuestro registro de adicionados.

Ya que se logr6 ordenar todos los registros adiciona dos, procederemos a ordenar el archivo completamente. Para lograr esto, es necesario intercalar los registros adi clonados dentro del archivo, ya que muchos números de transformadores de el registro adicionados, son menores que los del archivo *y* lo que pretendemos es que todo quede en forma ascendente.

A groso modo vamos a comparar un número de transformador de los registros adicionados, contra un número de transformador de los registros ya existentes en el archivo, *y* el que resulte menor de esta comparación pasarlo **a**  un nuevo archivo que lo llamaremos "C", una vez ordenadotodo el archivo "C" le cambiaremos de nombre por el de ar chivo "TRANSFORMADORES" (ver fig. 9).

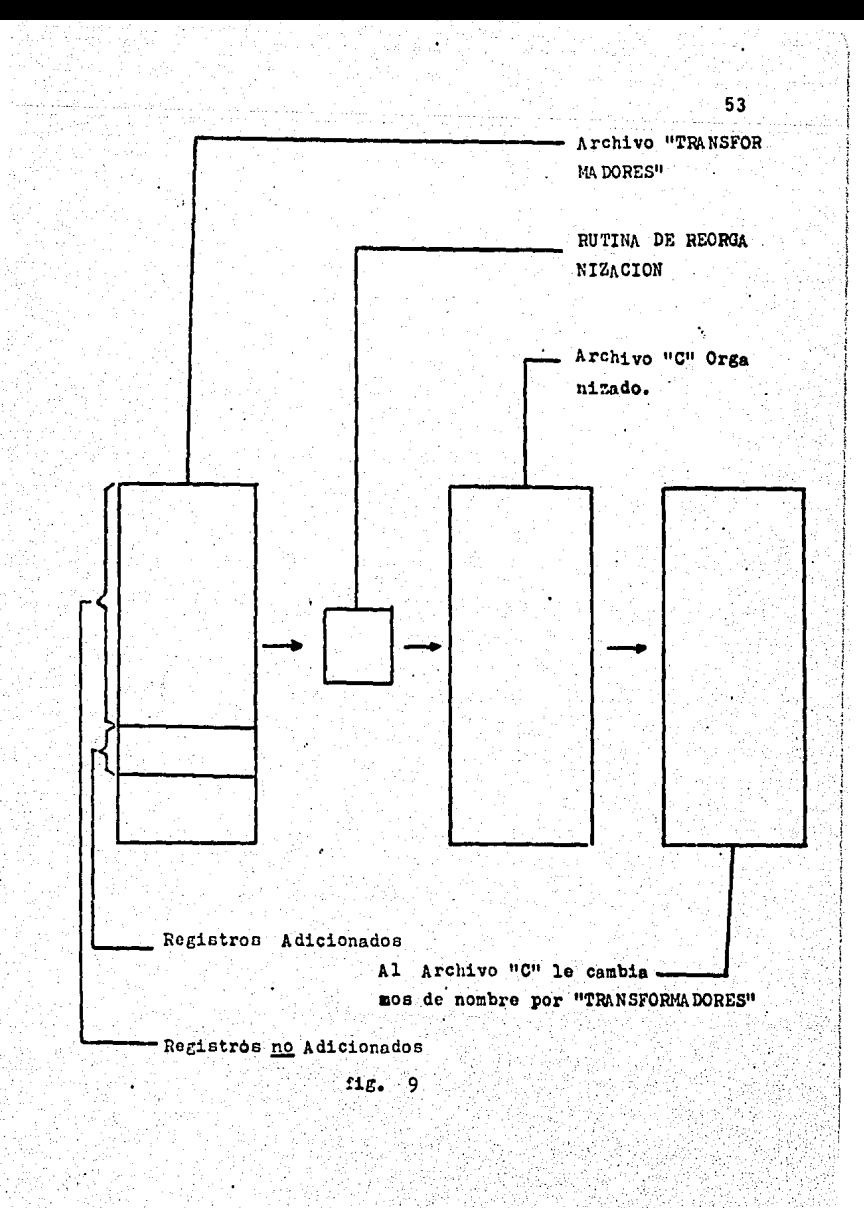

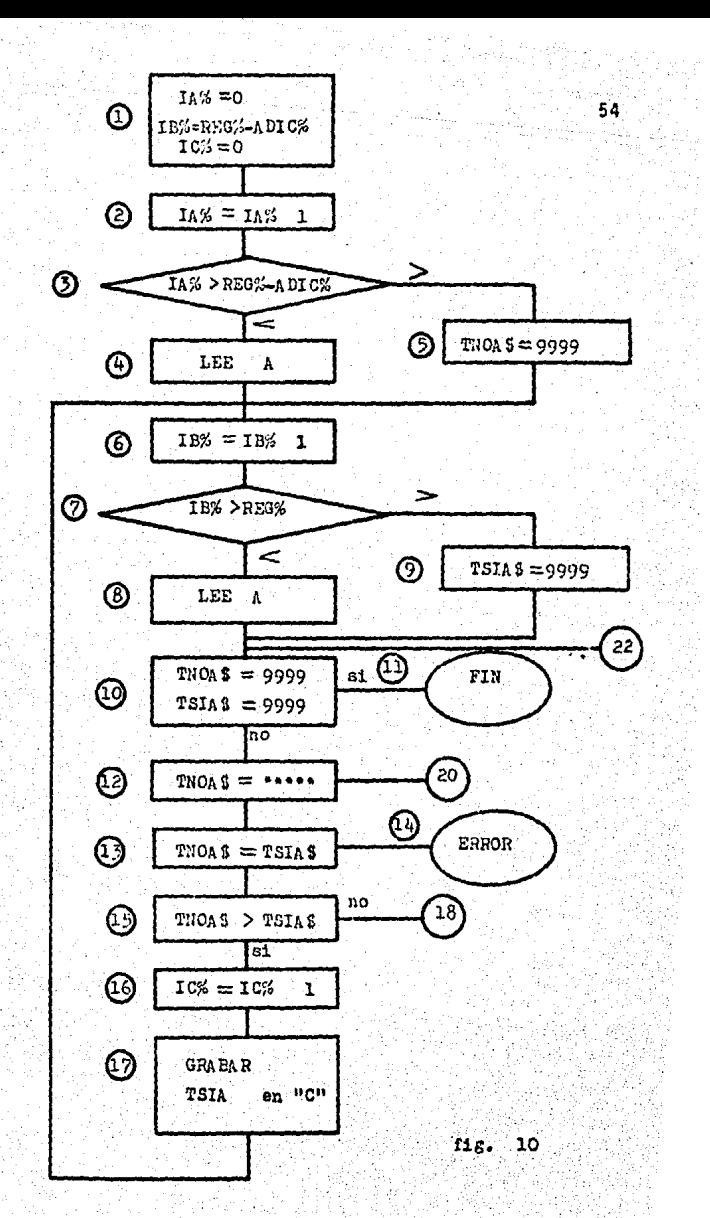

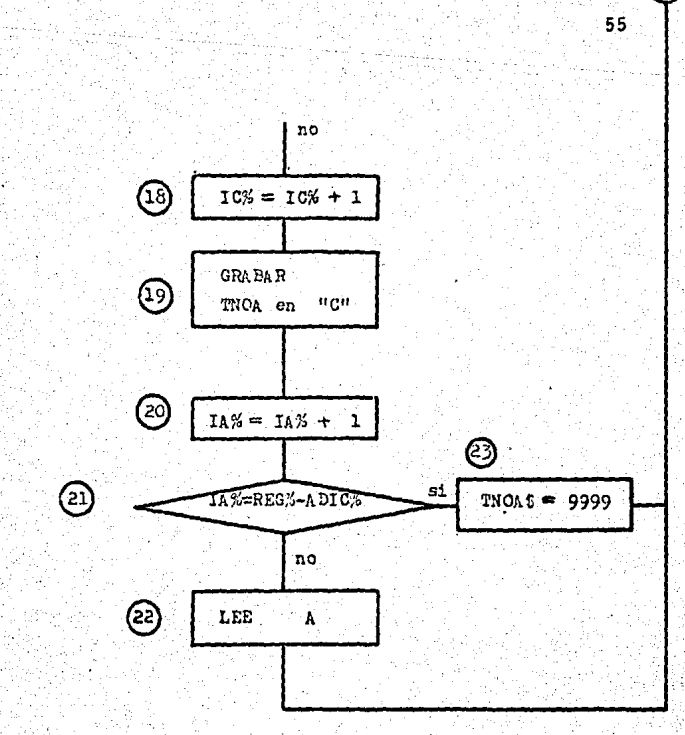

continuacion fig. 10

La rutina que vamos a utilizar es la que se muestraen la fig. 10 y la llamaremos "RUTINA DE REORGANIZACION". Donde:

> $A =$  Es todo el archivo (adicionados y no adicio. nados).

56

- TNOA \$ Número del trnasformador dentro de los no adicionados.
- TSIA\$ Número del transformador dentro de los adicionados.
	- IA% Es un fndice para leer los números dentro del archivo de los no adicionados, y este se inicia en cero.
	- $1B%$  = Es un indice para ller los números dentro de los adicionados, y comienza en REG%- ADIC<sub>z</sub>.
	- $ICX = Es$  un índice para escribir adicionados y no adicionados dentro del nuestro archivo.

Vamos a ejemplificar la "RUTINA DE REORGANIZACION" con el archivo de la figura 7.

 $IAX = 0$ .  $IBX = REGADICX$ .  $ICX = 0$ .

2  $IAX = IAX + 1 = 0 + 1 = 1$ 

 $1 -$ 

 $3$  Compara  $1A_{2} = 1$  contra REG%-ADIC%=505-5=500 y re sulta ser menor. Esta comparación la efectuamos -~ara solo leer los registros no adtctonados y nosobrepasarnos.

4 Lea en el archivo el registro número IA%=1  $6$  IB%=IB%+1 = 500+1 = 501

- 7 .·.Compara IB%a501 contra REG%=505 y resulta ser menor el primero.
- 8 Lea en el archivo el registro númaro IB%=501 10 Este paso lo hacemos para no sobrepasarnos y lo utilizamos también para salirnos de la rutina.
- 12 Verifica la igualdad del transformador no adicionado con asteriscos (los transformadores que demos de baja simplemente llenaremos con asteriscos su llave y en el proceso de reorganización se eliminarán).
- 13 Verifica si son iguales un transformador noadicionado y un transformado~ adicionado. Es te caso se puede presentar cuando anexamos al archivo un transformador que ya existía.
- 15 Compara el transformador No. 2340 correspondiente al registro IA%=1 de los no adicionados, contra el transformador No. 2380 corres pondiente al registro IB%=501 de los adicionados y resulta ser menor el primero.
- 18 Prepara un registro en el nuevo archivo,  $ICX = 0$   $ICX = ICX + O + 1 = 1$
- 19 Grava el transformador no adicionado en el archivo "C".

La rutina sigue hasta que reorganiza el archivo por completo y después solo cambia de nombre al archivo por elque antes había tenido.

Hasta aqui hemos terminado el proceso de mantenimiento y actualización de nuestro archivo "TRANSFORMADORES".

Recordemos que nuestro sistema esta compuesto por tres archivos: "TRANSFORMADORES" (que fué el que ya analizamos, "EVENTOS", "MEDICIONES".

Vamos analizar el archivo "EVENTOS" y "MEDICIONES". Cuando analizamos el archivo "TRANSFORMADORES", dijimos que los últimos campos de cada registro los ibamos a • trabajar como llaves de enlace. Estas llaves de enlace nos van a servir para entrelzar los tres archivos.

La figura 11 nos muestra las llaves de enlace que seencuentran en el archivo "TRAHSFORMADORES".

Analizando las cuatro llaves de enlace que posee cada transformador en el archivo "TRANSFORMADORES" • La prime ras dos llaves (X% y L%) son las que nos van a comunicar con el archivo de "MEDICIONES". La X% indica el registro en el archivo de "MEDICIONES" donde comienzan todos los da tos medidos de ese transformador y la L.% indica el regis tro donde estos terminan.

La Z% indica el registro en el archivo de "EVENTOS" donde comienzan todos los eventos y procedimientos que se le han efectuado a ese transformador, y la Y% indica el re gistro donde estos terminan.

Para ver más claramente la interrelación que guardanlas llaves de enlace con los archivos, vamos a ejemplifi carlos.

Tenemos un transformador que nunca se le han efectuado eventos y mediciones (esta nuevo) por lo tanto no tiene registros ocupados en el archivo de "EVENTOS", ni en el ar chivo de "MEDICIONES". Aunque el archivo de "EVENTOS" y "MEDICIONES" sf tienen ocupados registros con datos de otros transformadores. La figura 12 muestra la sttuacf6ndel transformador y de los archivos. N6tese en el archivo-

## Registro de Mantenimiento

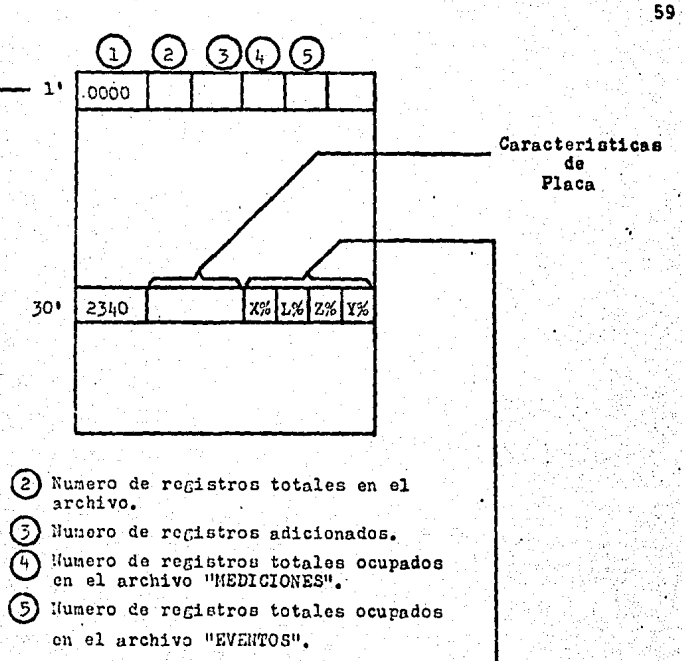

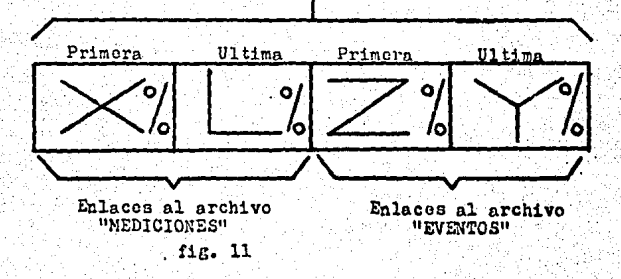

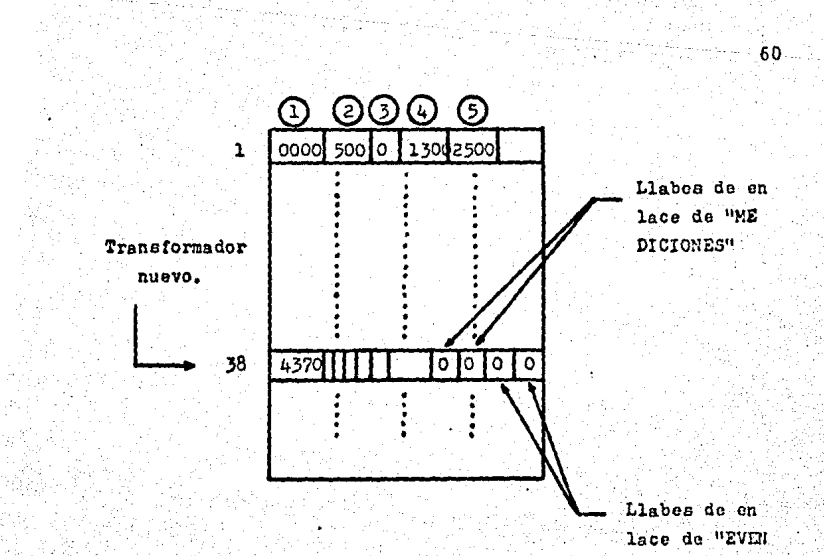

TOS"

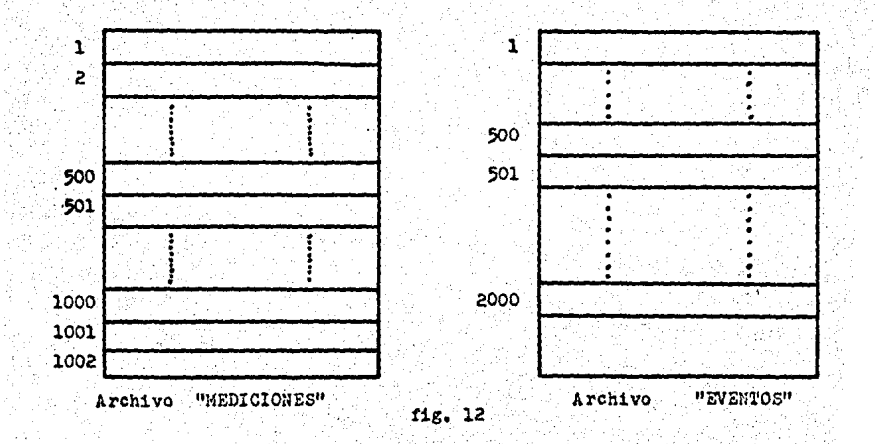

"TRANSFORMADORES" en su primer registro (de mantenimiento y actualización)· en el campo 4, nos Indica el número de registros ocupados en el archivo mediciones, et campo 5 nos Indica el número de registros ocupados en el. archivo- "EVENTOS".

Para poder almacenar información dentro de los archivos de "MEDICIONES" y "EVENTOS", necesitamos saber hastaque registro esta ocupado cada uno. El archivo "MEDICIO-NES" esta ocupado hasta et registro 1300, nos to esta indicando el campo número 4 en el primer registro del archi vo "TRANSFORMADORES". El archivo "EVENTOS" esta ocupado hasta el registro 2500, nos to esta Indicando el campo ni mero 5 en el primer registro del archivo "TRANSFORMADORES".

Ahora que ya sabemos hasta que registros estan ocupa dos en los archivos procederemos a abrir las dos primeras llaves: X% primera llave de "MEDICIONES" tendra el valorde 1300+1 = 1301 porque va a ser el primer registro vacio después de 1300, Z% primera llave de "EVENTOS" tendrá elvalor de 2500+1 •2501 porque va a ser el primer registrovacío después de 2500. Ya que tenemos ta posición de las dos llaves en registros vacios, procederemos a almace nar información en estos. Si la información que almacenamos en el archivo "MEDICIONES" nos ocupó dos registros, entonces la última llave L% tendrá el valor de 1302. Si la información que almacenamos en el archivo "EVENTOS" nos ocupó 4 registros entonces la última llave Y% tendriel valor de 2504. Por tanto los archivos.Ya actualizados ibari a quedar como lo muestra la figura 13.

Como podemos observar en el archivo "MEDICIONES" y - "EVENTOS", en el último campo de cada registro que acabamos de abrir, aparecen unos números. Estos números ind1 can donde continúa ese registro. En el archivo "MEDICIO. -

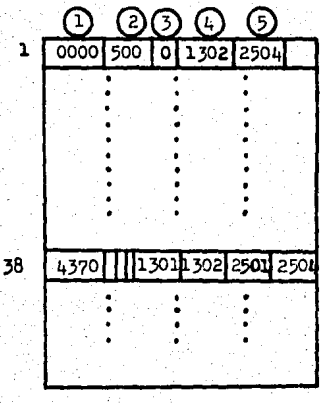

Archivo "TRANSFORMADORES"

fig.  $13$ 

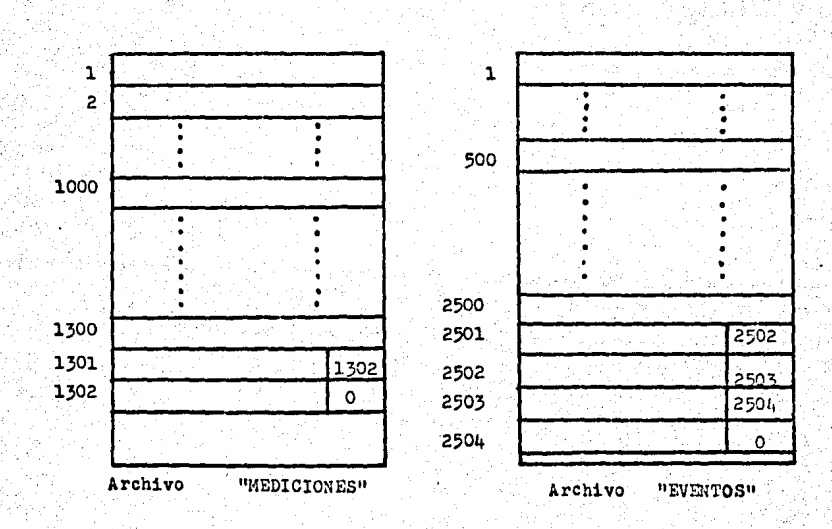

NES", en el registro 1301, vemos que su ültlmo campo tiene el número 1302 y éste nos indica en que registro continúa la información, que sería en el registro 1302. En este re gistro en su último campo, aparece un cero lo cual indica que hasta ah1 llego la Información de ese transformador. De joual manera se maneja el último campo de los regis tros abiertos en el archivo "EVENTOS".

Supongamos que queremos hacer crecer los registros del transformador anterior, porque se le han efectuado •• procedimientos de mantenimiento. Lógicamente el archivo – "MEDICIONES" y "EVENTOS", siguieron creciendo porque se les siguió anexando información de los otros transformado res. los archivos se encuentran como lo muestra la figura 14.

Vamos a almacenar información en el archivo "MEDICIO" NES" para ejemplificar la situación y de igual manera seprocede con el almacenamiento en el archivo "EVENTOS". Sa bemos que está ocupado hasta el registro 1410, por lo tan to, del 1411 en adelante podemos continuar almacenando in formación. Quitamos el cero que ten1a en su último campo el registro 1302 y *en* su lugar ponemos el 1411; procedemos a ocupar los registros necesarios para almacenar la información (supongánse que ocupamos 4 registros). Los ar chivos nos quedar1an como lo muestra la figura 15.

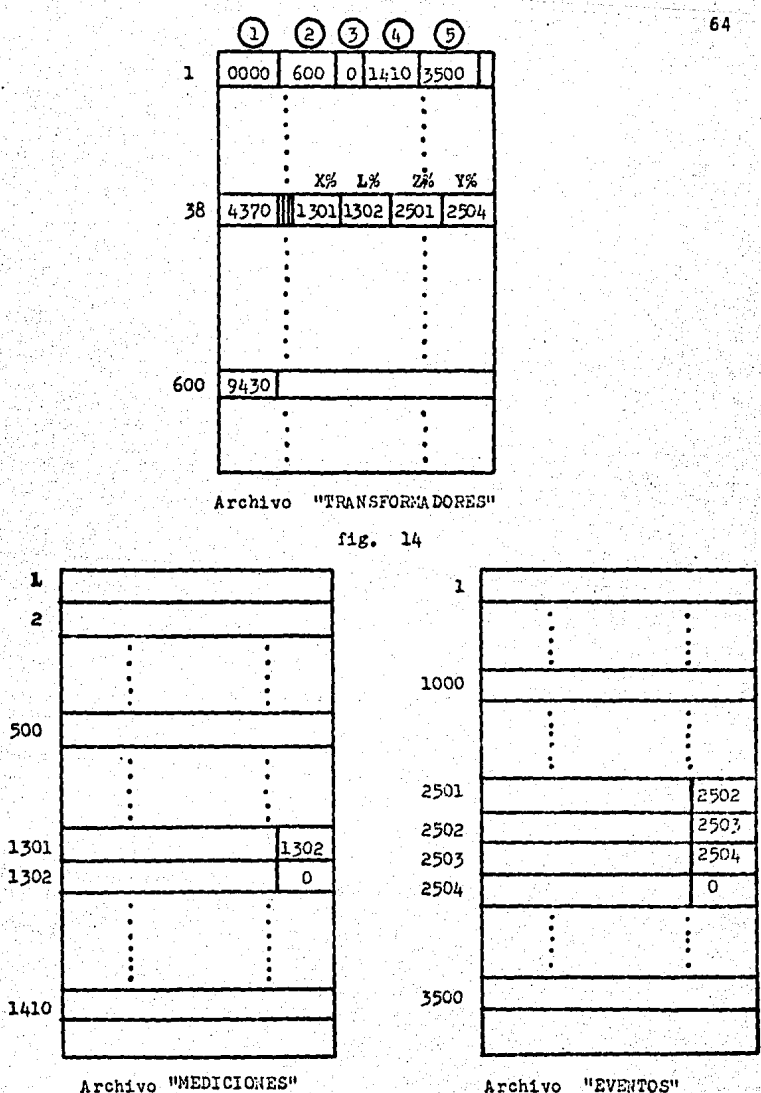

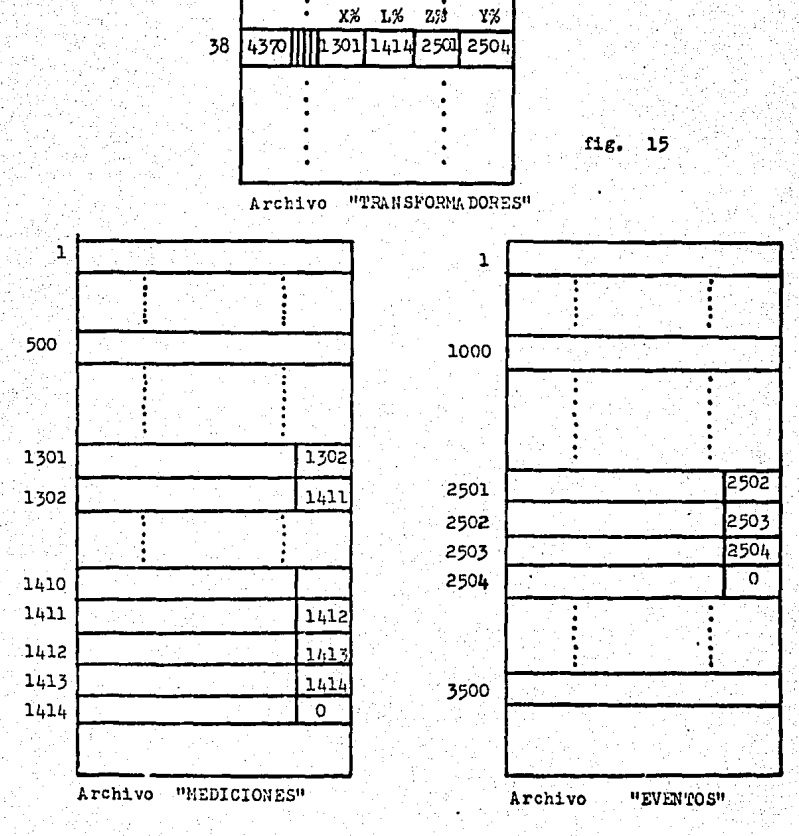

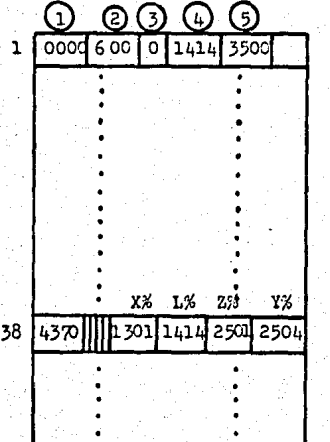

65

s:‡

Para poder llevar a cabo la explotación del archivo "MEDICIONES" y el archivo "EVENTOS", vamos a separar dosprogramas por cada archivo.

Para el archivo "MEDICIONES", va existir un programa que va a leer y sacar reportes, y un segundo programaque va adicionar medidas al archivo.

Para el archivo "EVENTOS", va existir un primero programa que va a leer y sacar reportes, y un segundo pro grama que va adicionar eventos y procedimientos al archivo.

~ECTURA Y REPORTE DEL ARCHIVO MEDICIONES.

Ver el diagrama de flujo que aparece en la Fig. 16.

- 1 La maquina lee el archivo "TRANSFORMADORES"
- 2 Pide el número del transformador.
- 3 Realiza la búsqueda binaria en el archivo "TRANS-FORMADORES", en caso de que no exista en el archi vo pasa al punto 4, y si lo localizo pasa el punto 5.
- 5 Lee los datos generales *di* ese transformador además de las llaves de enlace.
- 6 La primera llave de enlace que tiene ese transfor mador en el archivo "MEDICIONES" la iguala a SIG% para poder realizar el 'siguiente proceso.
- 7 Pregunta si SIG%=0 en caso de que sea asf este transformador nQ ha tenido mediciones (esta nuevo)' en caso contrario pasa al punto 9.
- 9 Lee en el archivo "MEDICIONES", en el registro nú mero SIG% todos sus datos y a su vez lee la llave de enlace SIGMEO% donde continua la información -
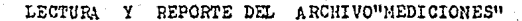

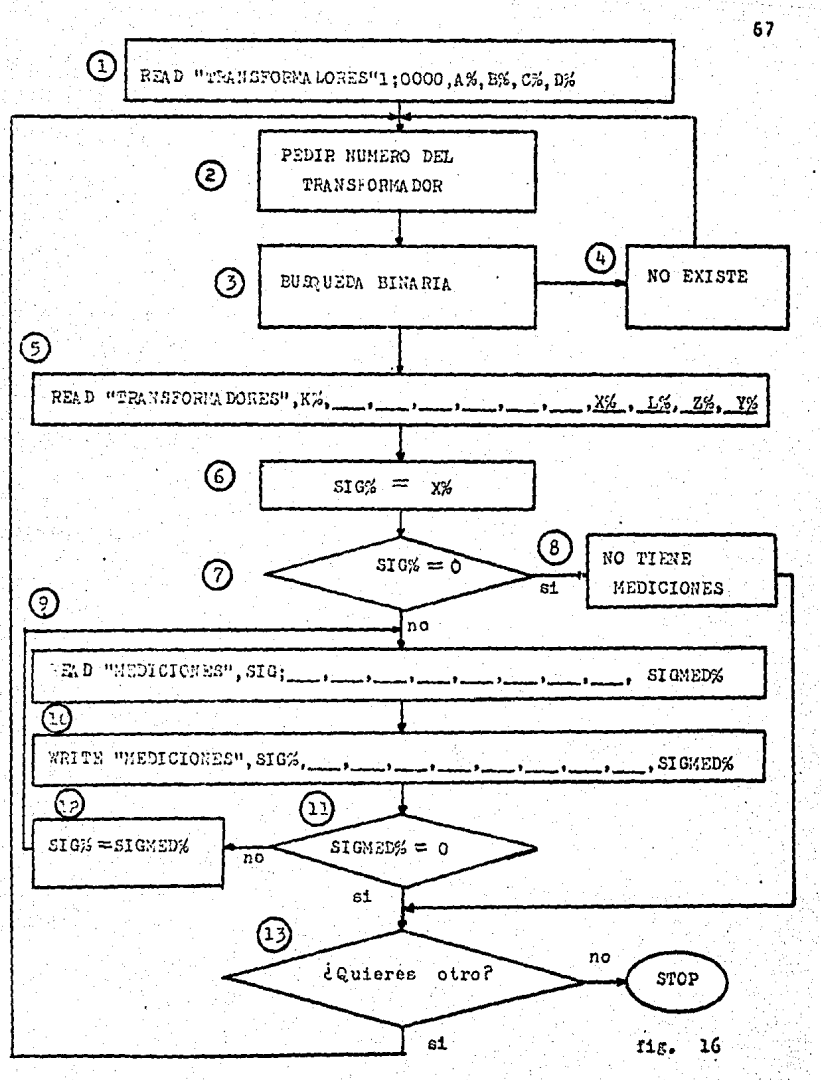

de las mediciones efectuadas a este transformador.

- 10, Escribe toda la informaci6n que aparece en el pua to 9.
- 11 Pregunta si SIGMED% O recordemos que en el últi mo registro que utilizabamos en el archivo "MEDI-CIONES" ponfamos un cero para indicar que la in formación de ese transformador ahí terminabà.
- 12 SIG% = SIGMED% esto lo hace para indicar el regis tro donde continue leyendo en· el archivo "MEDICIO NES".
- 13 Pregunta si quieres saber mediciones de otros transformador.

## ADICION DE MEDICAS AL ARCHIVd "MEDICIONES"

69

Ver la Figura 17.

- Lee el primer registro del archivo "TRANSFORMADO RES".
- 2 Pide el número del transformador al que queremos ha cerle adición de medidas.
- 3 Realiza la "BUSQUEDA BINARIA" en el archivo "TRANS-FORMADORES" y si no lo encuentra pasa al punto 3.5 y vuelve a pedir el númeró del transformador.
- 4 Lee los datos generales en el archivo "TRANSFORMA-DORES" del transformador que pedimos y a su vez lee las llaves de enlace de este.
- 5 Prepara un registro vacio en el archivo "MEDICIO -NES" al sumarle un 1 al contador.
- 6 Procedemos a escribir la información que queremos-. adicionar al archivo "MEDICIONES"
- 7 Pregunta si el transformador ya había tenido medi-· ciones, si así es pasa al punto 8, si es nuevo y nunca se le han efectuado mediciones pasa al punto 9.
- 8 Lee en el archivo "MEDICIONES" el último registroque había escrito anteriormente, le quita el ceroque tenfa en su último campo (VIEJO) y en su lugar pone el número del registro donde va a continuar la informaci6n de las mediciones.
- 10 Iguala el número del registro nuevo que acabamos de ocupar a la llave L% para que la escriba en elarchivo "TRANSFORMADORES".

70 READ "TRANSFORMA DORES" 1:0000, A%, B%, C.5, D% ⋒ ➁ PEDIR NUHERO DEL TRANSFORMADOR ⊙ **BU 30 UEDA BINA RIA EXISTE**  $'$ 10 ∩ READ "TRANSFORMADOR", K%;  $\frac{1 \times 10^{-14}}{256}$ ,  $\frac{1 \times 10^{-14}}{256}$ ,  $\frac{1 \times 10^{-14}}{256}$ டு C% i ⇔∵  $C\% + 1$ る WRITE "MEDICIONES", C%: (?) no si  $L\% = 0$ டு VIEJO:  $VIEJO = C%$ WRITE "MEDICIONES",  $L\%$ ; \_\_, \_\_, \_\_, \_\_\_, , VIEJO ⊚ ര  $L_{12}^{\alpha\prime} = C_{12}^{\alpha\prime}$  $x_i = c_i$ ; (11 т WRITE"TRANSFORMALORES", K%; \_\_\_\_, \_\_\_\_,  $\frac{1}{2}$   $\frac{1}{2}$  <u>(පැ</u> no STOP ¿Quieres otra ? ARCHIVO ADICION DE MEDIDAS AL " MEDICIONES - 9  $f1g. 17$ 

- 11 Actualiza la llave L% en el archivo "TRANSFORM<u>A</u> DORES" correspondiente al transformador K%.
- 12 Actualiza el contador de reg·istros del archivo- "MEDICIONES", en el primer registro del archivo" "TRANSFORMADORES".
- 13 Pregunta lquieres otra medición?'

Los diagramas de flujo del archivo "EVENTOS" son muysemejantes a los dos anteriores y la única variación son las llaves de enlace y los rotulos. Por eso suprimimos la explicación y solo daremos los diagramas. Ver las figuras 18 y 19.

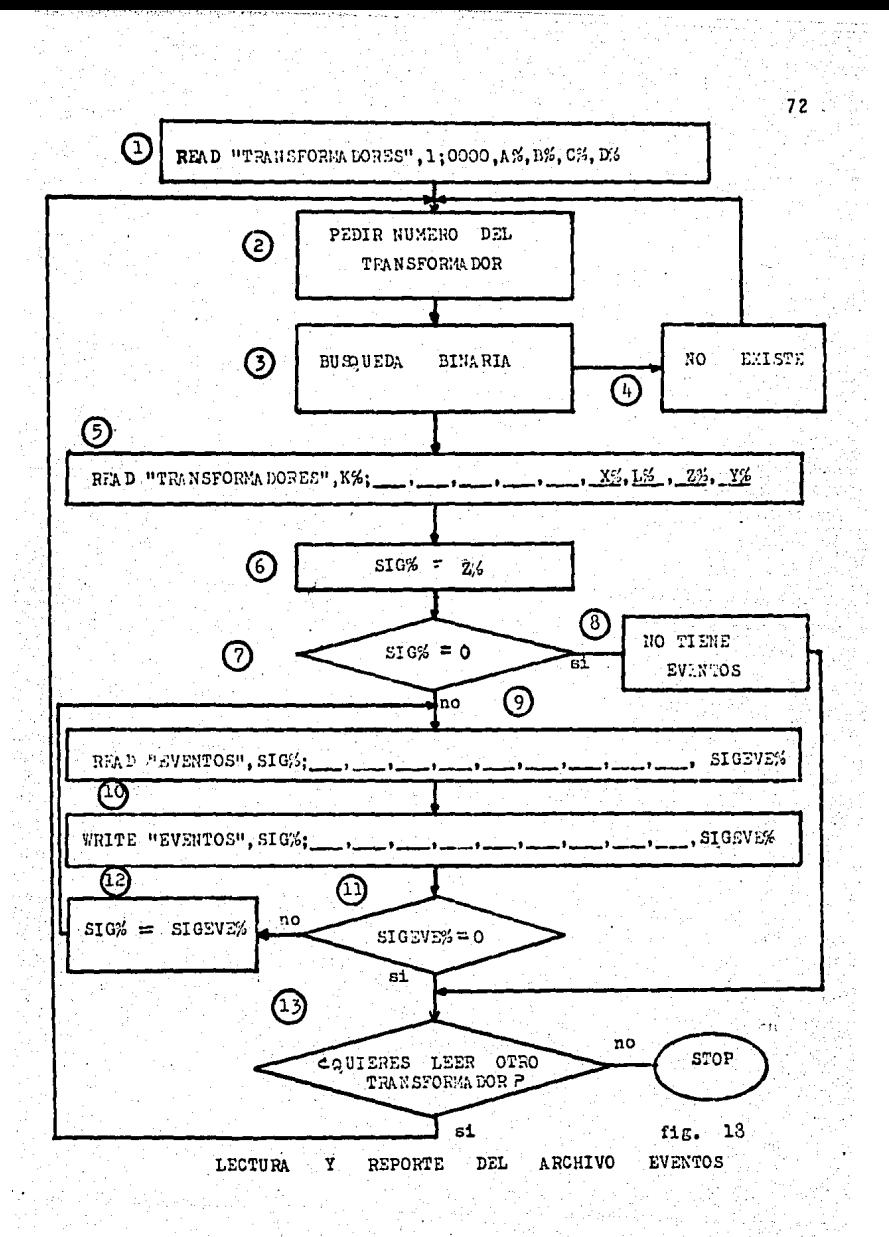

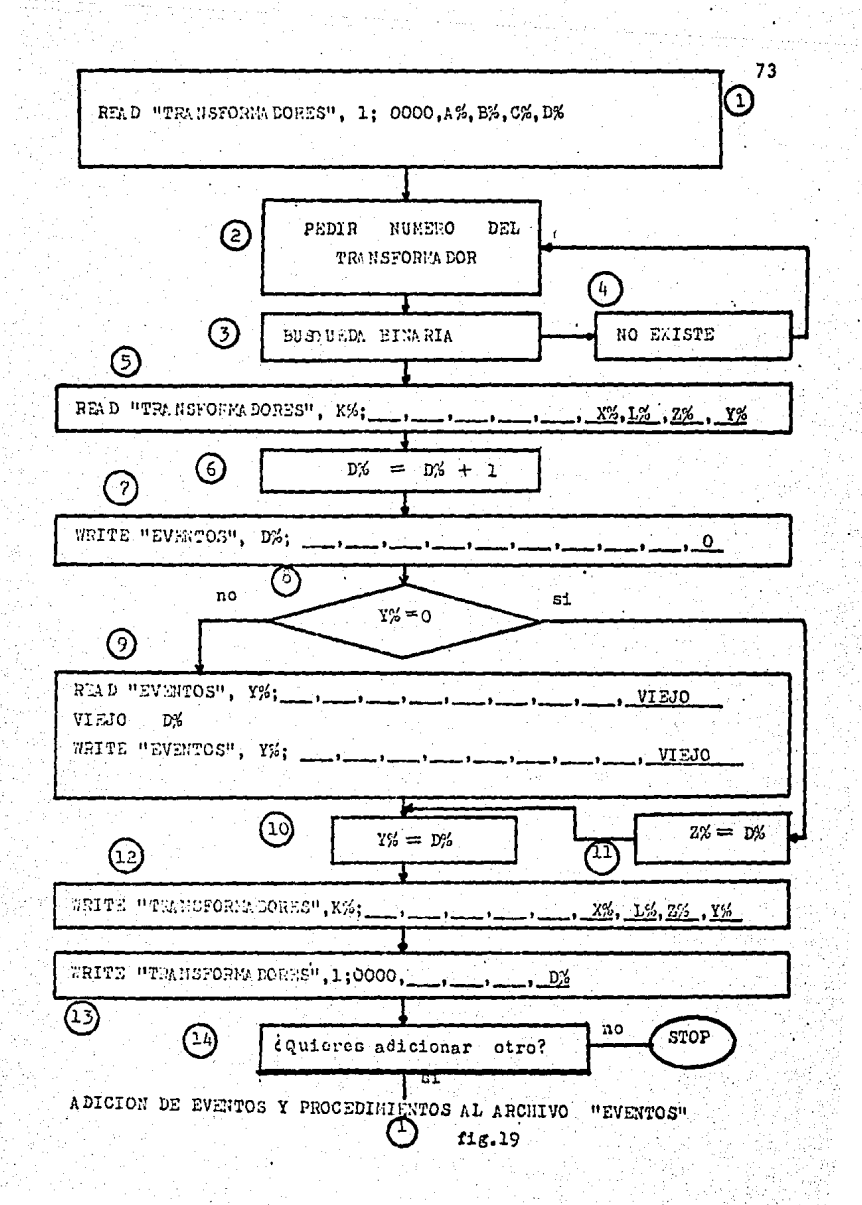

## DIAGNOSTICO

Ya que logramos familiarizarnos con las pruebas estudiadas en el capítulo II. Vamos a estructurar un programa que diagnostique en base a los resultados de las prue bas realizadas en el campo.

La primera prueba que vamos a estructurar en nues tro programa es la resistencia de aislamiento.

En la figura 20 aparecen dos vectores: A(I) y A(J). Estos vectores quardan la relación de voltaje y resisten eta mtnima de aislamiento. Son necesarios porque con ellos tenemos los rangos mtnimos y máximos de nuestra primera prueba (ver Fgi. 21).

En la Fig. 22 aparece la secuencia de IF's con loscuales interrogamos cada una de las pruebas realizadas. Las salidas de los IF's dan a unos cuadros que tienen dentro un número. Enseguida daremos el significado de cada nú mero y basta con que sigamos el diagrama para entender el programa.

- l Investigar resistencia en el devanado de alta y esperar diagnóstico de prueba al aceite.
- 2 Resistencia en el devanado de alta en buenas condiciones.
- 3 Revisar las condiciones del aislamiento (deterioro y contaminaci6n).
- 4 Condiciones del aislamiento en el devanado de alta en buenas condiciones.

5 Investigar resistencia entre el devanado de alta-Y el devanado de baja.

74

- 6 Resistencia entre el devanado de alta y el devanado de baja en buenas condiciones.
- · 7 Revisar las condiciones del aislamiento.
- 8 Aislamiento entre alta y baja en buenas condicio · nes.
- 9 Investigar resistencia de aislamiento en el devana. do de baja.
- 10 Resistencia de aislamiento en el devanado de bajaen buenas condiciones.
- ll Revisar las condiciones del aislamiento en el lado de baja.
- 12 Las condiciones del aislamiento en el devanado .de baja son buenas.
- 13 Aislamiento en el devanado de alta en buenas condi ciones.
- 14 Alto factor de potencia en voltaje de alta. Revi sar los aisladores y posible contaminación del aceite con agua. Posiblemente este oxidado, tenga lodos y sedimentos.
- 15 Asilamiento en el devanado de alta en buenas cond!· clones.
- 16 Aislamiento en el devanado de alta en buenas condi e iones.
- 17 Aislamiento entre devanados (alta y baja) satisf.
- 18 Posible degradamiento del aceite aislante o bo quillas dañadas.
- 19 Aislamiento entre devanados de alta y baja con f.p. satisfactorio.
- 20 Aislamiento entre devanados de alta y baja insatisfactorio. Posible degradamiento del aceite.
- 21 Aislamiento en el devanado de baja no es satis factorio su f.p. Posible contaminación del aceite con agua. Revisar boquillas.
- 37 Aislamiento en el devanado de baja con f.p. sa tisfactorio.
- 22 Aislamiento en el devanado de baja tensi6n no es satisfactorio su f.p. Posible contamina -ci6n del aceite con agua. Revisar boquillas.
- 23 Investigar la rfgidez dialéctrica (hacer más pruebas estadfsticas). Posible contaminaci6n . del aceite con agua.
- 24 Rigidez dieléctrica en condiciones satisfacto rias.
- 25 La resistividad del aceite esta indadecuada. Existe gran cantidad de iones libres posiblemen te por la presencia de agua.

 $-76$ 

- 26 La resistividad del aceite esta adecuada.
- 27 Deterioro y contaminacj6n con húmedad, carb6n o materiales conductores, barntz, jab6n s6dico.
- 28 Es satisfactorio.
- 29 Muy insatisfactorio la normalidad de hidroxido de potasio.
- 30 Satisfactoria la normalidad de hidróxido de pota sio.
- 31 Aceite deteriorado y posiblemente tenga lodos.
- 32 Tensión interfacial en buen estado.
- 36 La corrlénte de excitaci6n quizás no la podamoscomparar porque depende de caracteristicas parti culares de cada transformador. sin embargo nos es muy útil para detectar corto circuitos entreuna o varias espiras y defectos dentro del cir cuito magnético (tornillos de sujecl6n del nú cleo o al aislamiento entre laminaci6n).
- 33 Consultar datos del fabricante.

34 Inspecci6n visual a la boquilla ATI.

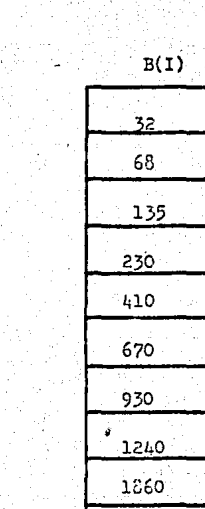

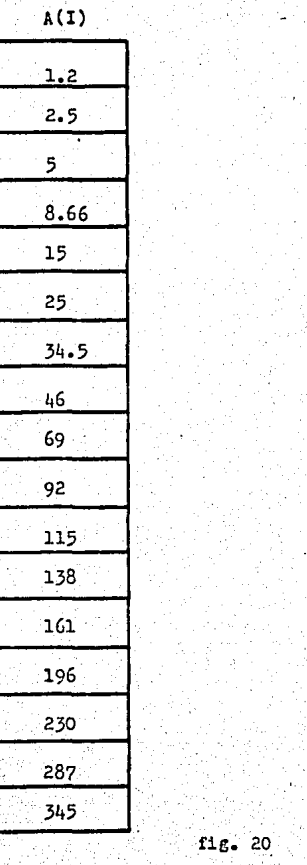

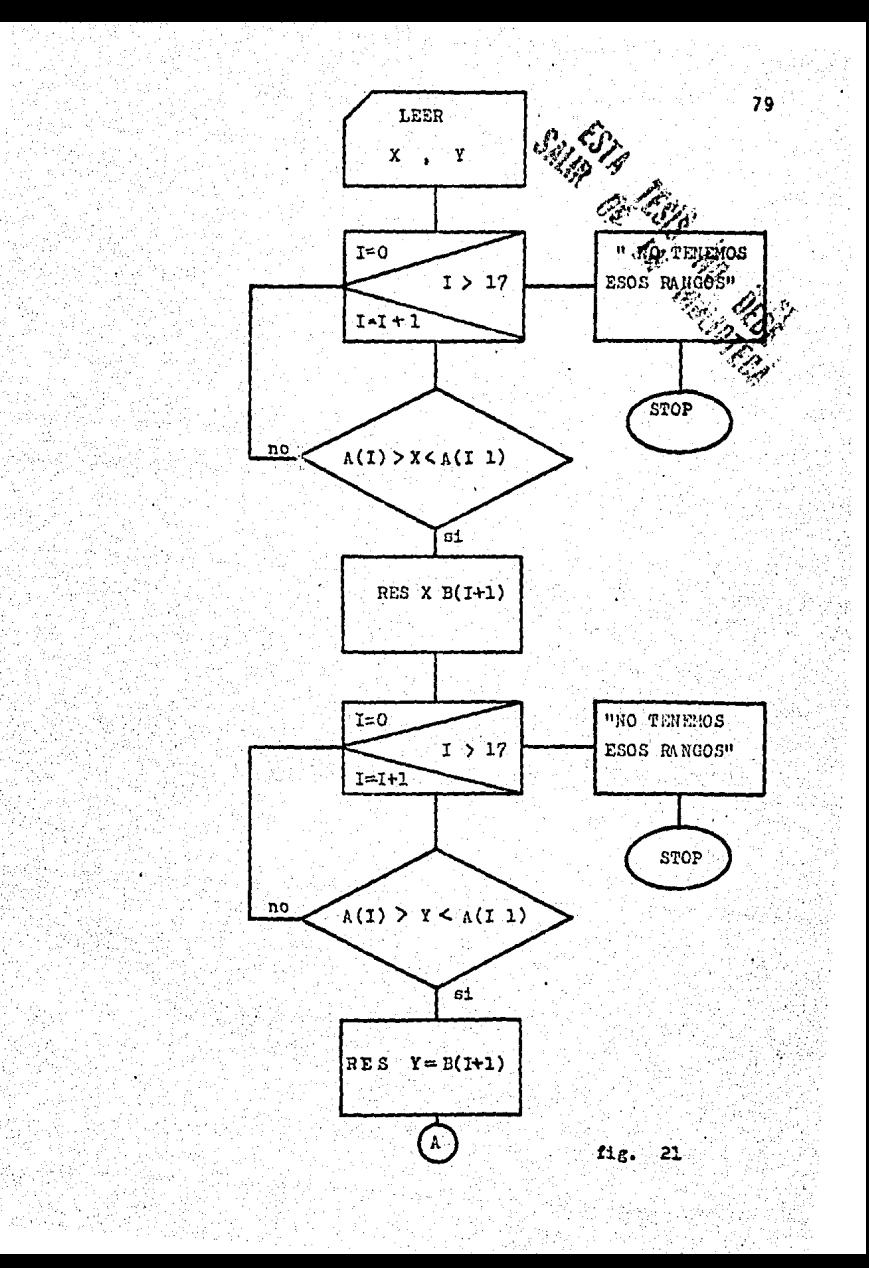

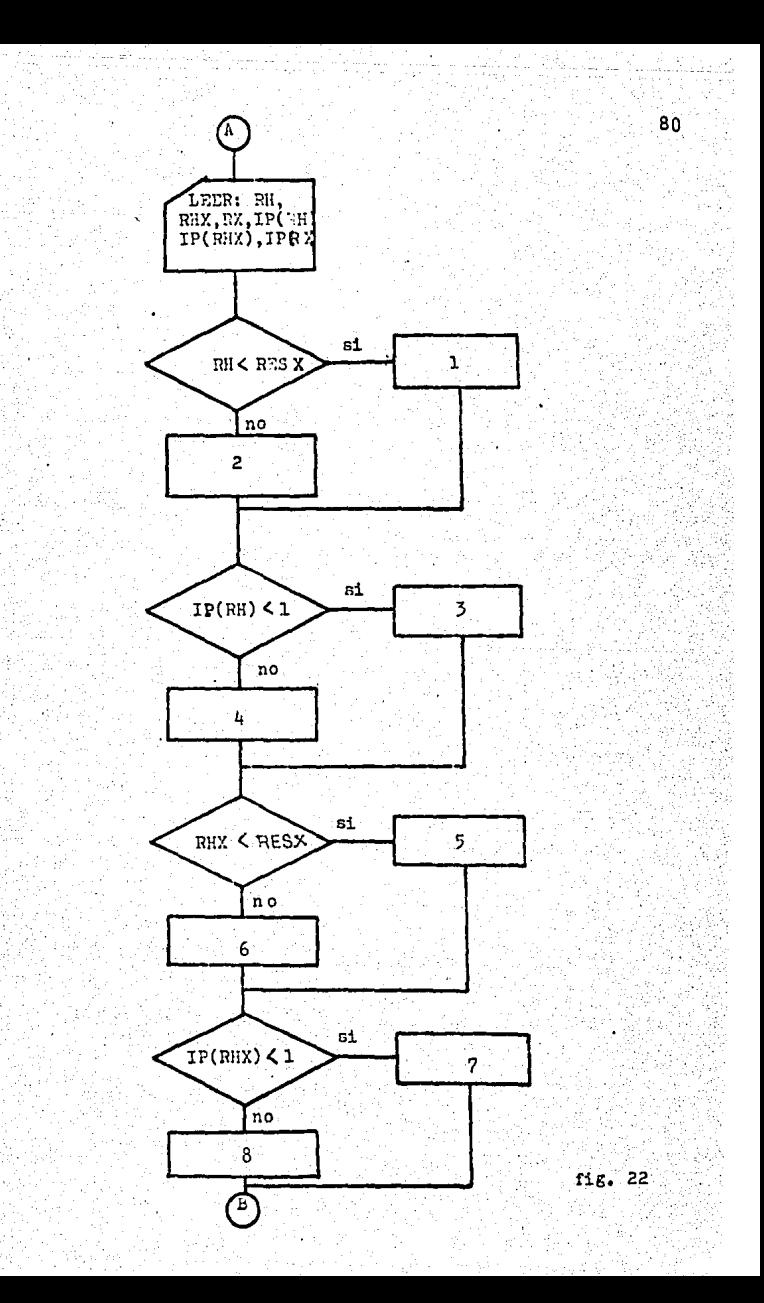

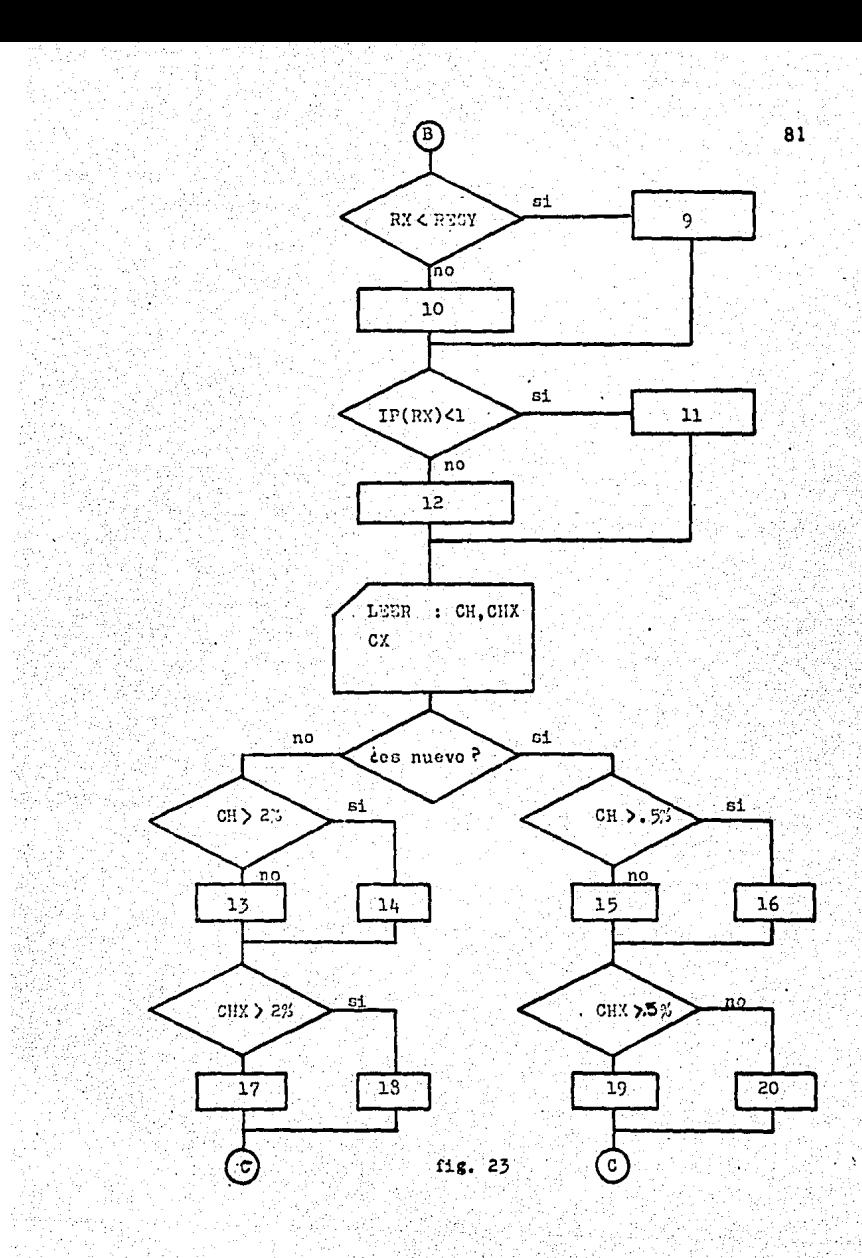

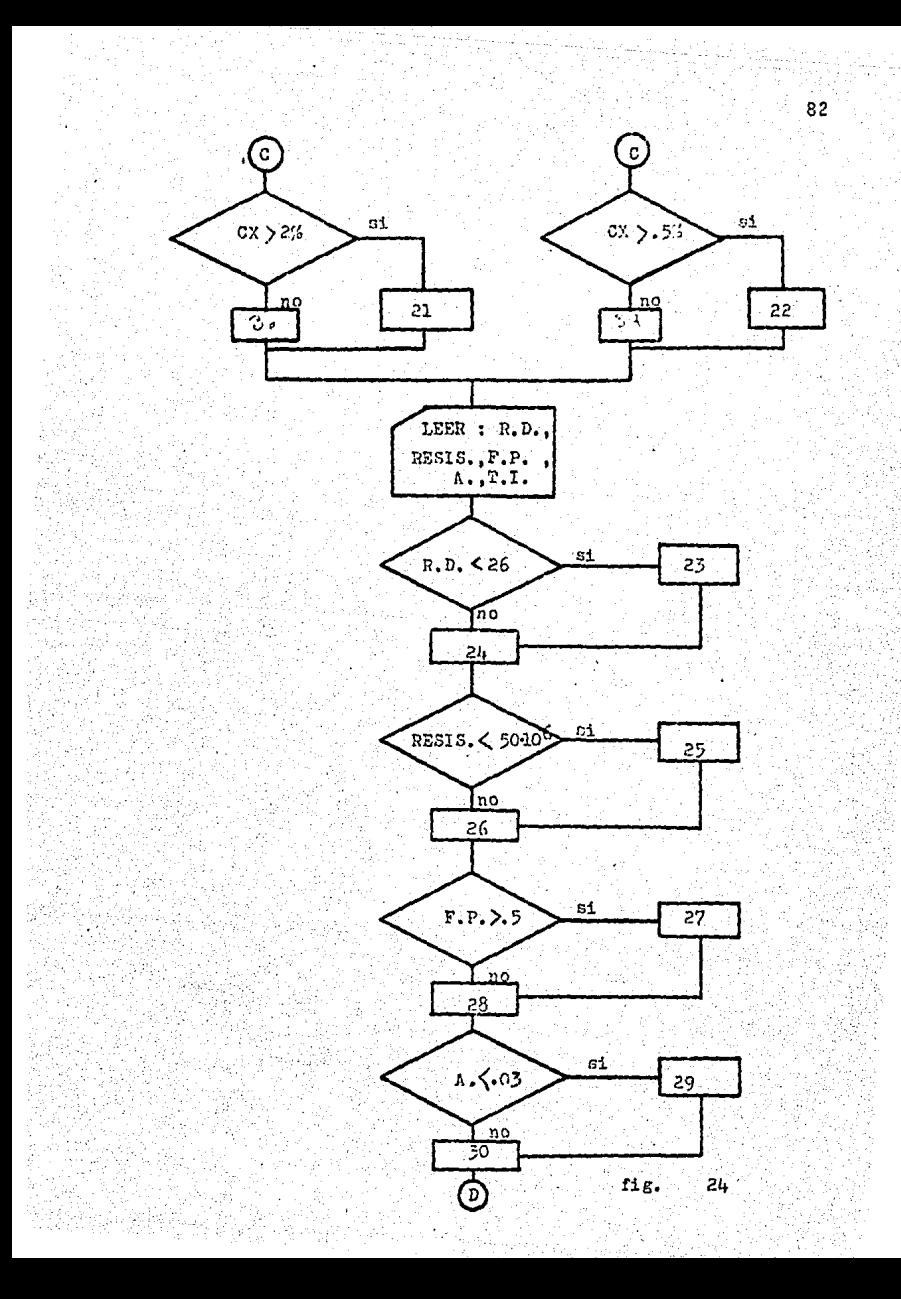

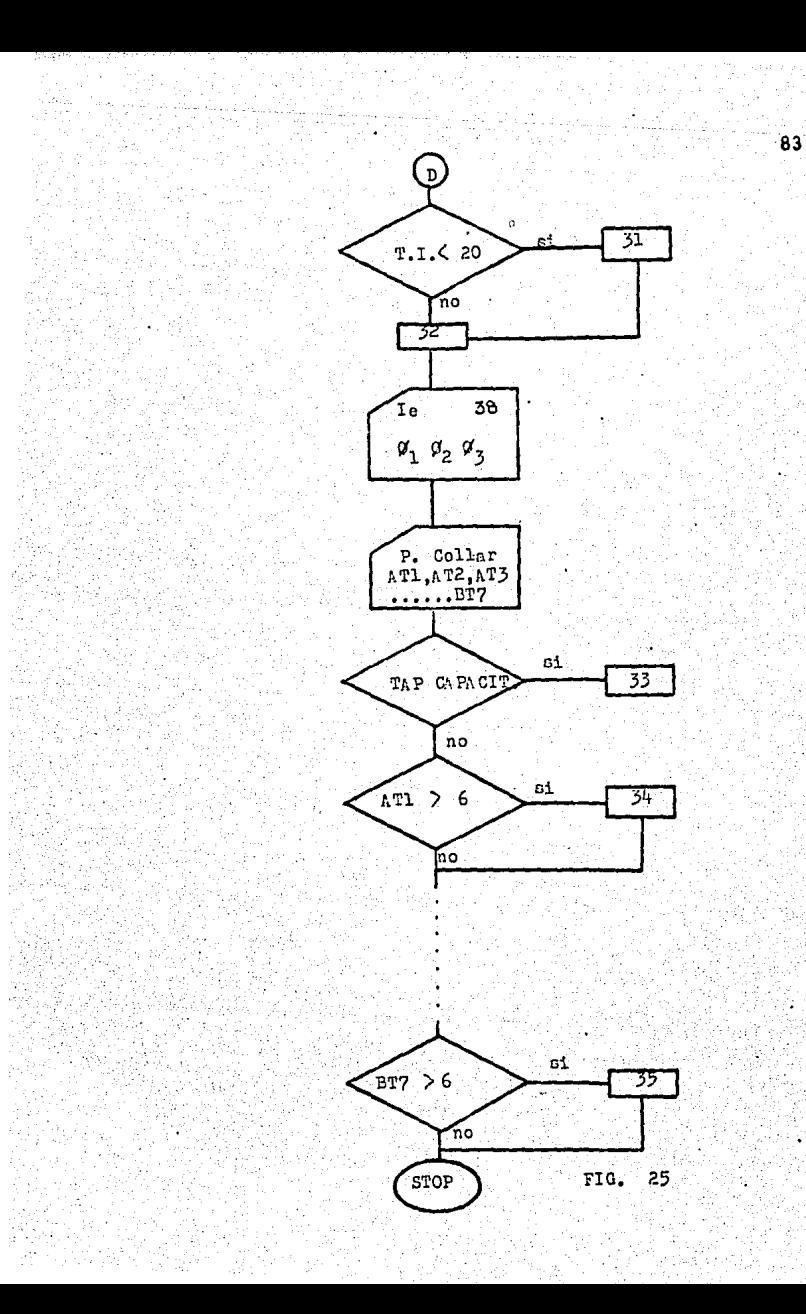

CAPITULO IV:

En este cap1tulo vamos a representar nuestro "SISTE-MA" por medio de esquemas y una breve explicación.

84

Sabemos que nuestro sistema lo componen varios pro gramas, y que cada uno de ellos tiene su propia finalidad, por tanto necesitamos de una pantalla que nos presente un "MENU GENERAL". Esta pantalla tendrá la tarea de comuni carnes con los programas que necesitamos como lo muestra la Fig. 25.

la pantalla que nos presenta el "MENU GENERAL" de nuestro sistema tiene el diseño que se muestra en la Fig. 26. Esta nos dará opción de utilizar cualquiera de los 6 programas.

E\_l programa 1 es el más complejo dentro de los existentes, ya que en el se realiza el mantenimiento (como son los procesos de reorganización) y actualización (altas, ba jas, consultas y cambios) de nuestro archivo "TRANSFORMADO RES". En el esquema de la Fig. 27 aparece la secuencia in teractiva de este programa.

Los programas 2,3,4,5,6, tienen sus respectivos diagramas en las figuras 19,18,17,16 y 21-22-23-24-25.

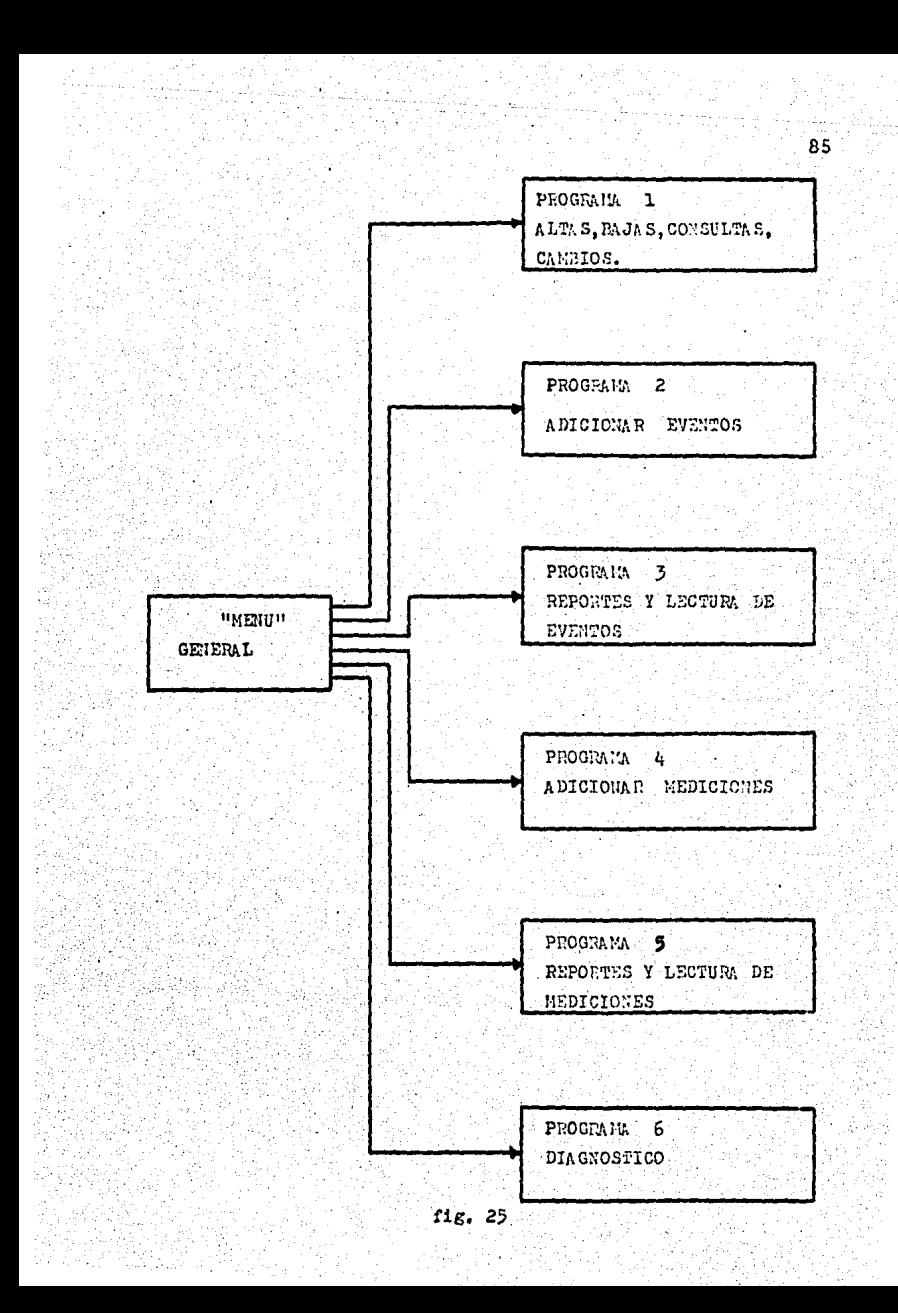

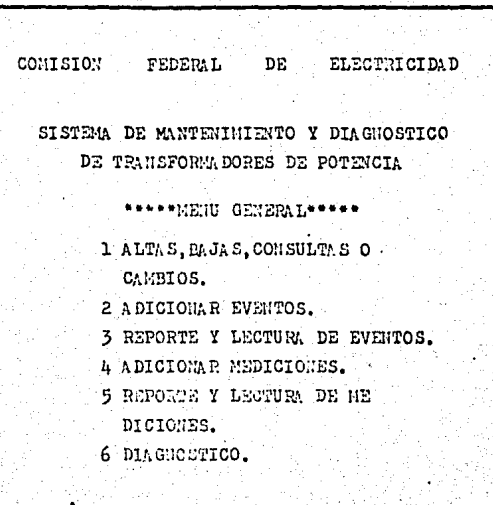

JOUAL ES TU OPCION?

 $flg.26$ 

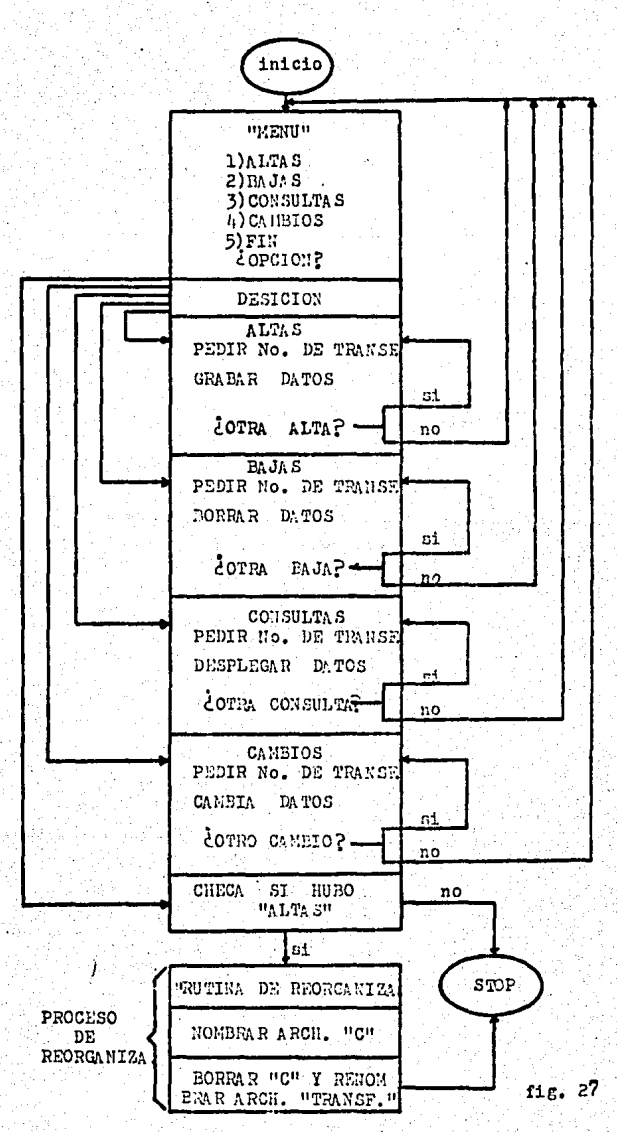

 $B<sub>2</sub>$ 

## CONCLUSIONES

Este modelo, será capaz de archivar y procesar información según la capacidad de la máquina en que sevaya a trabajar.

No se pretende que este modelo tenga una codificación en particular, sino que se dejan abiertos **y**  muy claros sus diagramas de flujo para adaptarse al lenguaje que más convenga.

La meta del modelo es mejorar los procesos **de**  mantenimiento y archivo de información de transformadores existentes en la división.

## **BIBLIOGRAFIA**

Edward V.Krick INTRODUCCION A LA INGENIERIA Y AL DISERO EN LA INGENIERIA. 2 th ed., México, Limusa, 1978.

James G. Biddle Co. INSTRUCCION MANUAL TTR 55-J.

Comisión Federal de Electricidad. PROCEDIMIENTO SGP-AO - $04 - S$ .

James G. Biddle Co., INSTRUCCION MANUAL POR THE USE OF MEGGER, 1954.

L.F. Blume, G. Camili, S.B. Farnham, H.A. Peterson, TRANSFORMES MAGNETIZING INRUSH CURRENTS AND INFLUENCE ON SYSTEM OPERATION . 1944.

Comisión Federal de Electricidad, PROCEDIMIENTO SGP-A003  $-5$ 

E.E. Staff, MAGNETID CIRCUITS AND TRANSFORMERS, Massachu setts, 1965.

Comisión Federal de Electricidad, PROCEDIMIENTO SGP-A-A009  $-S.$ 

Comisión Federal de Electricidad, PRUEBAS ELECTRICAS A EQUI-POS DE PLANTAS Y SUBESTACIONES. División Jalisco.

**MARKWAKE SHOULD**